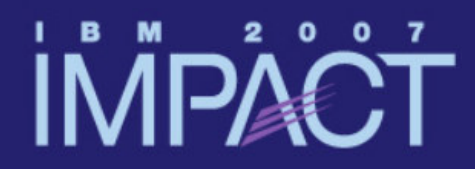

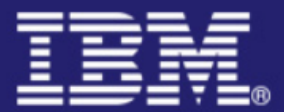

Implications of Threadsafe in CICS Transaction Server

#### **Ed Addison**

**Session 4090**

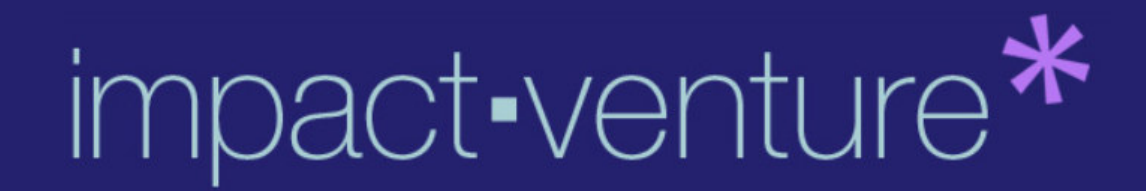

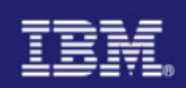

#### Agenda

- **Exploiting the Open Transaction Environment (OTE)**
- $\mathcal{L}_{\mathcal{A}}$ OPENAPI Support
- **Program and Task Related User Exit (TRUE) definitions**
- ٠ Threadsafe commands
- П Steps for ensuring threadsafe
- ٠ Checking Concurrency
- **Threadsafe Problems**

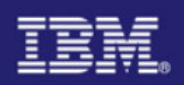

- $\mathcal{L}_{\mathcal{A}}$  The goal of making programs threadsafe is to enable them to remain on an open TCB. Switching occurs in the following circumstances
	- When a program that is **not** defined as threadsafe makes a DB2 request, CICS switches from the Quasi-Reentrant (QR) TCB to an open TCB, and back to the QR TCB again when the DB2 request is complete.
	- When a user exit program that is **not** defined as threadsafe is used in the course of a DB2 request, CICS switches from the open TCB (where the DB2 request is executing) to the QR TCB. The user exit program is executed on the QR TCB, and then the task is switched back to the open TCB to complete the DB2 request.
		- For example, the XRMIIN and XRMIOUT global user exits might be invoked in the course of the DB2 request. If the exit programs are not defined as threadsafe, this TCB switching occurs. If the exit programs are defined as threadsafe, processing will continue throughout on the open TCB.

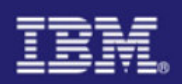

- When a program that is defined as threadsafe is executing on an open TCB and invokes any EXEC CICS commands which are not threadsafe, CICS switches back from the open TCB to the QR TCB to execute the non-threadsafe code.
	- The program then continues to execute on the QR TCB. However, if the program makes any further DB2 requests, CICS must switch back again to the open TCB.
- When a program that is defined as threadsafe and is executing on an open TCB invokes a task-related user exit (TRUE) program which is not defined as threadsafe, CICS switches back to the QR TCB and gives control to the TRUE program.
	- When the task-related user exit program completes processing, the application program continues to execute on the QR TCB, in the same way as it would after issuing a non-threadsafe EXEC CICS command.

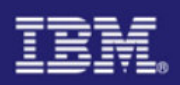

- When a program that is defined as threadsafe and is executing on an open TCB invokes a threadsafe CICS command, it is possible for a global user exit to be invoked as part of executing the command.
	- CICS switches back to the QR TCB and gives control to the global user exit program.
	- When the user exit program completes processing, CICS switches back to the open TCB to continue processing the threadsafe CICS command.
- When a program that is defined as threadsafe and is executing on an open TCB completes, CICS switches back to the QR TCB for task termination.

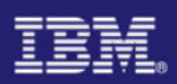

- To make an application program remain on an open TCB:
	- Ensure that the program's logic is threadsafe. That is, the code between the EXEC CICS commands must be threadsafe. If you define a program to CICS as threadsafe but include application logic that is not threadsafe, the results are unpredictable
	- Ensure that the program uses only threadsafe EXEC CICS commands
	- Ensure that the program is defined to CICS as threadsafe
		- Use the CONCURRENCY attribute of the program resource definition to do this
	- Ensure that any user exit programs in the execution path used by the program are coded to threadsafe standards and defined to CICS as threadsafe
		- This includes dynamic plan exits, global user exits, or task-related user exits
	- If you are coding a user exit program (a global user exit or a task-related user exit), define it as threadsafe so that it can be used on the same L8 TCB as a threadsafe application which calls it

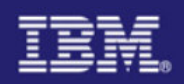

#### OPENAPI Support 3.1

- CICS 3.1 extends the use of Open Transaction Environment (OTE) by providing support for OPENAPI application programs
	- Prior to 3.1 OPENAPI was available only to task related user exits (TRUEs).
- П OPENAPI allows an application not only to define itself as threadsafe, but the application must run on an OPEN TCB rather than on the QR TCB.
- П Candidate programs for defining as OPENAPI THREADSAFE (assuming their application logic is threadsafe) include:
	- Programs which use CICS threadsafe APIs only (to avoid the double TCB switch) or only limited non threadsafe CICS commands –
	- CICS-DB2 applications
	- CPU intensive programs<br>– Programs wishing to use
	- Programs wishing to use other (non CICS) APIs at their own risk

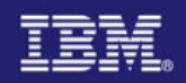

### OPENAPI Support 3.1

- П Differences between a CICSAPI QUASIRENT program, a CICSAPI THREADSAFE program and an OPENAPI THREADSAFE program
	- A CICSAPI QUASIRENT program only issues CICS APIs and its application logic is not threadsafe. It always runs on the QR TCB. –
	- A CICSAPI THREADSAFE program is capable of running on either the QR TCB or an open TCB because its application logic is threadsafe.
		- This program runs on the QR TCB until some event moves it to an open TCB
			- A call to an OPENAPI TRUE, such as a DB2 call, is an example of an event that would move a CICSAPI THREADSAFE program to an open TCB.
		- After transferring to an open TCB, the program remains there until something forces it back to the QR
			- For example a non threadsafe CICS API call. If this happens the program remains on the QR TCB until something (perhaps another DB2 call) forces it back to the open TCB once more.
		- A CICSAPI program only uses CICS APIs. Applications can run successfully in user key or CICS key irrespective of the key of the TCB. So they can run on the QR TCB, an L8 or an L9 TCB.
	- An OPENAPI THREADSAFE program always runs on an open TCB, and does so from the start of the program.
		- If use of a non threadsafe CICS command forces a switch to QR TCB, then CICS switches back to the open TCB again before returning control to the application. –
		- An OPENAPI program can potentially use other (non CICS) APIs, and such APIs generally require the key of the TCB to match the execution key. Therefore user key programs run on L9 TCBs and CICS key programs run on L8 TCBs.

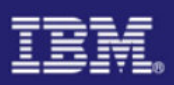

#### CICS 3.1 TCB Switching

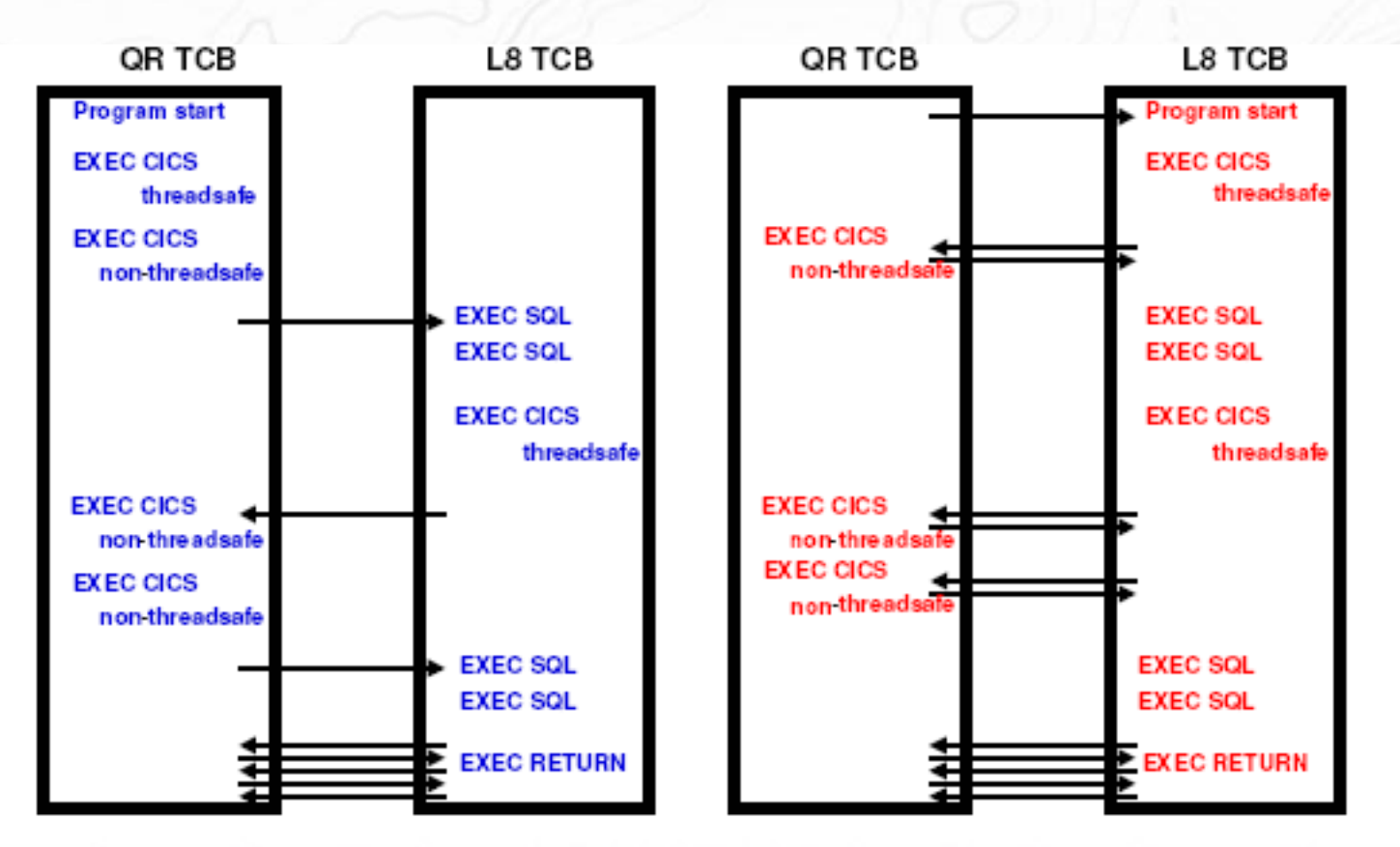

The program for transaction BLUE is defined THREADSAFE, API= CICSAPI The program for transaction RED is defined THREADSAFE, API= OPENAPI ,EXECKEY=CICS

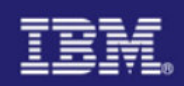

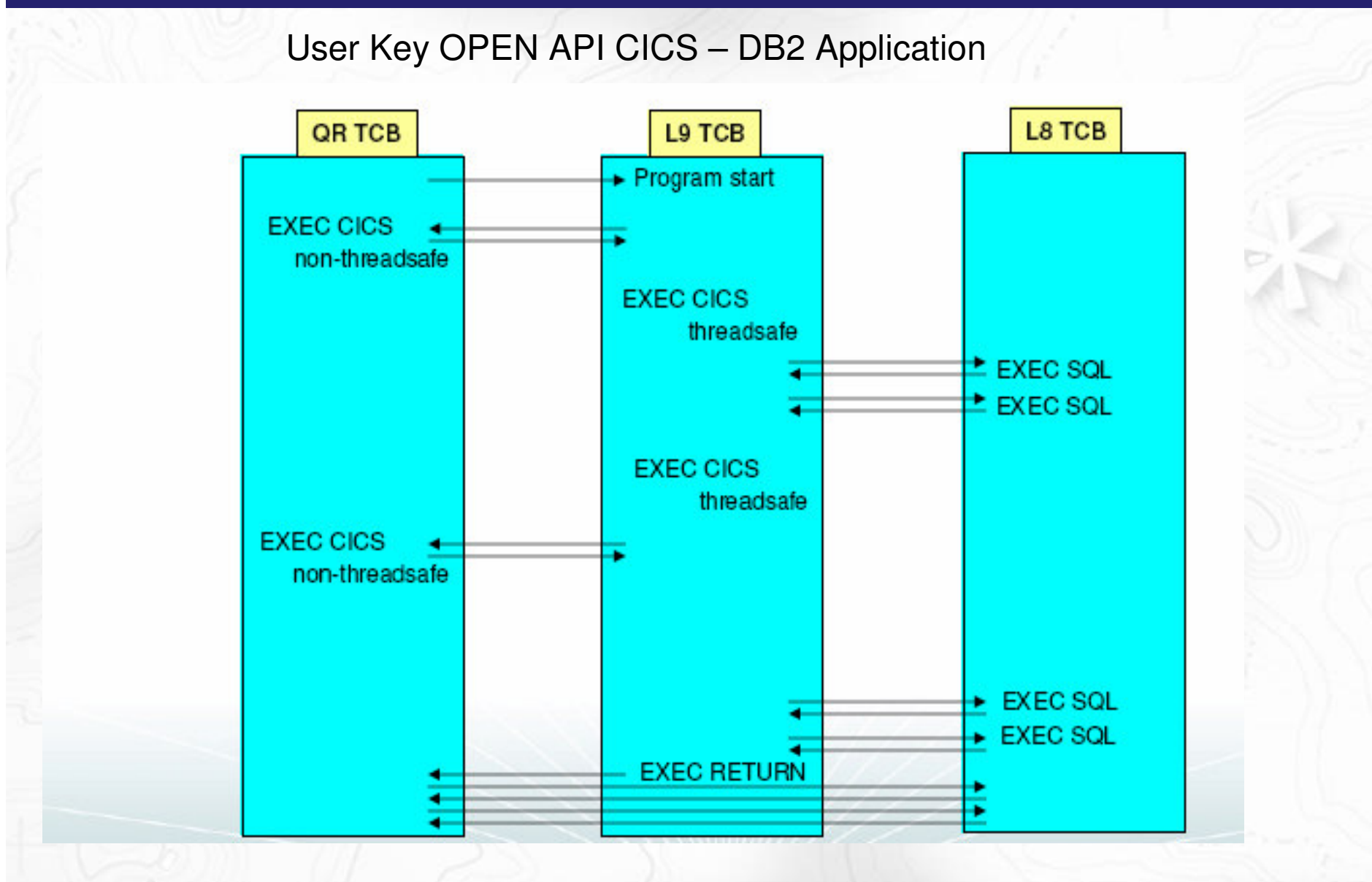

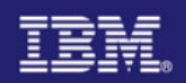

#### OPENAPI Notes

The use of OPENAPI programs allows application workloads to be moved off the QR TCB onto multiple openTCBs.

If you choose to use OPENAPI programs as a way of running workloads using other (non CICS) APIs remember that the **use of other (non CICS) APIs within CICS is entirely at the discretion and risk of the user. No testing of other (non CICS) APIs within CICS has been undertaken and use of such APIs is not supported by IBM Service.**

A new keyword (API) on the PROGRAM resource definition which takes one of two values CICSAPI or OPENAPI, where CICSAPI is the default.

A setting of API(OPENAPI) mandates a setting of CONCURRENCY(THREADSAFE) meaning the application must be coded to threadsafe standards so its application logic is capable of executing with integrity when executed in parallel on multiple TCBs. CICS will handle the threadsafety aspects of any CICS APIs issued from such programs.

The new program option applies to user application programs, PLT programs, user replaceable modules andtask related user exits. It is ignored for global user exits.

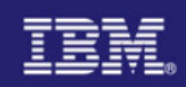

### Program Definitions for Threadsafe Pre 3.1

- H CONCURRENCY attribute is specified on the PROGRAM definition
	- {QUASIRENT | THREADSAFE}
	- Specifies whether the program is written to threadsafe standards or is only quasi-reentrant
	- Applies to:
		- User application programs
		- PLT programs
		- User-replaceable programs
		- Global user exit programs
		- Task-related user exit programs
	- CONCURRENCY can be specified in a program autoinstall exit
		- IBM-supplied sample (DFHPGAPG) specifies QUASIRENT

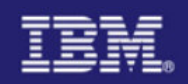

### Program Definitions for Threadsafe Pre 3.1

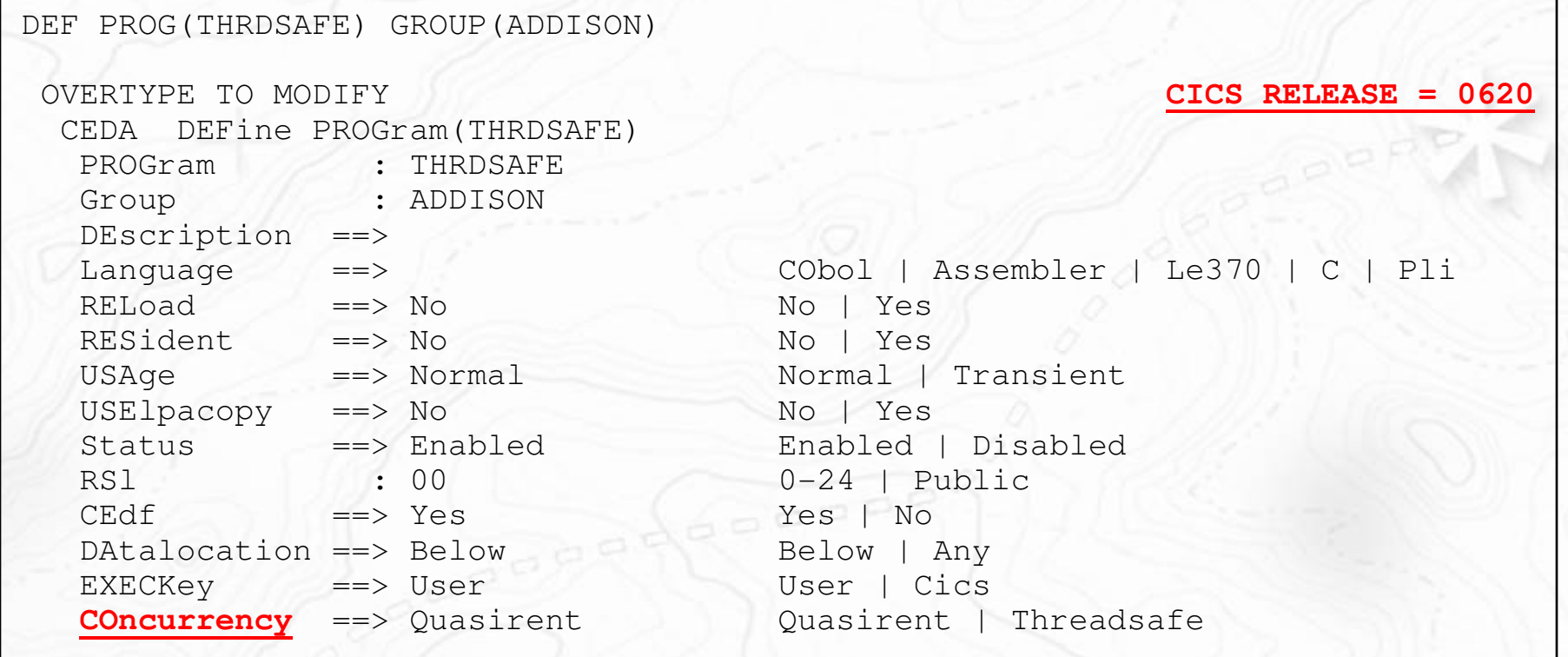

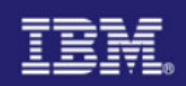

#### Program Definitions for Threadsafe 3.1

- API attribute is specified on the PROGRAM definition– {CICSAPI | OPENAPI}
	- Specifies if the program is limited to the CICS API or if it can execute in a threadsafe open environment
		- CICSAPI the program is restricted to the CICS API – Execution is the same as R2.2 and R2.3
		- OPENAPI the program execution begins on an OPEN TCB
			- The program is not restricted to the CICS API
	- API=OPENAPI requires CONCURRENCY(THREADSAFE)
	- Applies to:
		- User application programs
		- PLT programs
		- User-replaceable programs
		- Task-related user exit programs
	- OPENAPI can be specified in a program autoinstall exit
		- IBM-supplied sample (DFHPGAPG) specifies CICSAPI

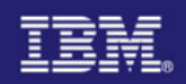

#### Program Definitions for Threadsafe 3.1

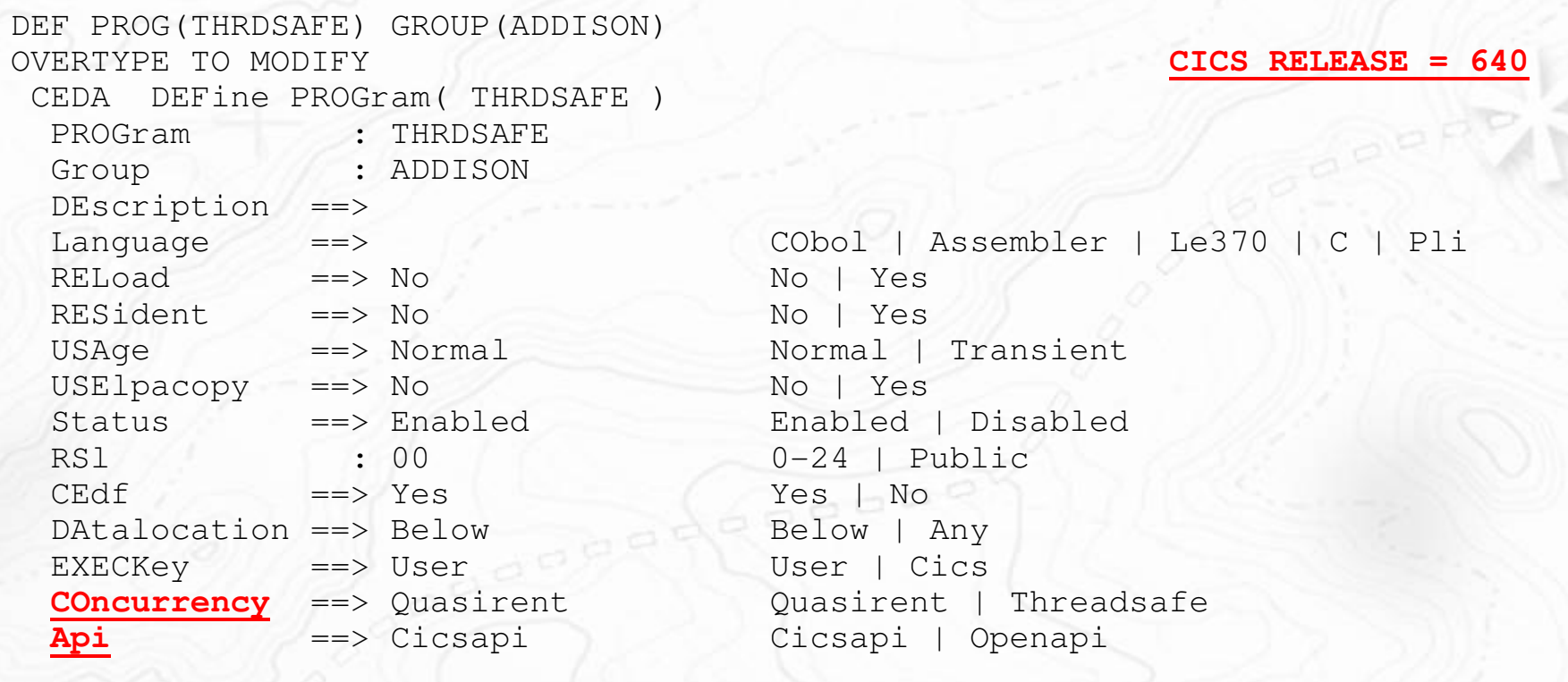

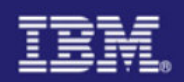

#### Program Definition Notes

It's very important to understand the program definition keyword CONCURRENCY(THREADSAFE) is telling CICS the application logic is threadsafe, not whether CICS commands are threadsafe. CICS will ensure threadsafety of CICS API commands. If the command is not threadsafe, execution will be switched to the QR TCB. If the command is threadsafe, execution may remain on the open TCB. In either case, the resource is accessed in a threadsafe manner.

A threadsafe application can use non-threadsafe CICS commands. It will suffer the overhead of TCB switching but resource integrity is maintained.

If a non-threadsafe application is incorrectly defined to CICS as CONCURRENCY(THREADSAFE), the results areunpredictable.

The API parameter was added to the program definition in CICS Transaction Server R3.1. The default is API(CICSAPI) indicating the program is given control in the same manner as prior releases. Specifying API(OPENAPI) indicates CICS is to give control to the program on an OPEN (L8/L9) TCB. API(OPENAPI) requires the CONCURRENCY setting be specified as THREADSAFE.

#### CICSAPI

 The program is restricted to use of the CICS permitted application programming interfaces only. Dependent upon the program's CONCURRENCY setting, the application will either always run on the quasi-reentrant (QR) TCB, or if it is defined as threadsafe it may run on whichever TCB in use by CICS at the time which is determined as suitable.

#### **OPENAPI**

 The program is not restricted to the CICS permitted application program interfaces only. CICS will execute the program on its own L8 or L9 mode open TCB dependent upon the EXECKEY setting. If when executing a CICS command, CICS requires a switch to QR TCB, it will return to the open TCB before handing control back to the application program. OPENAPI requires the program to be coded to threadsafe standards and defined with CONCURRENCY(THREADSAFE).

It's important to note, API(OPENAPI) is ignored for GLUEs (Global User Exits).

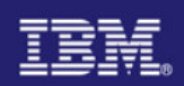

### TRUE Definitions for Threadsafe

#### BASEAPI (CICSAPI in R3.1)

- TRUE enabled as either QUASIRENT or THREADSAFE
	- Without the OPENAPI option
	- Restricted to the CICS permitted programming interfaces

#### OPENAPI

- TRUE enabled with the OPENAPI option
	- Permitted to use non-CICS API
	- CICS will give control under an L8 mode open TCB
	- Assumes the TRUE is written to threadsafe standards
	- The L8 TCB is dedicated to the allocated task
	- $-$  Refer to the CICS Customization Guide for guidelines

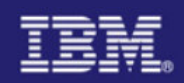

## Threadsafe API Commands

#### **CICS TS 2.2**

- ABEND
- ADDRESS $\mathcal{L}_{\mathcal{A}}$
- × ASSIGN
- DELETEQ TS П
- п DEQ
- ENQ٠
- ENTER TRACENUM ▉
- п FREEMAIN
- GETMAINп
- HANDLE ABEND п
- $\overline{\phantom{a}}$ HANDLE AID
- **HANDLE CONDITION**  $\overline{\phantom{a}}$
- **IGNORE CONDITION** Ē,
- **LINK**
- LOAD
- **MONITOR**  $\mathcal{C}$
- POP HANDLE П
- **PUSH HANDLE**
- П READQ TS
- RELEASE □
- RETURN
- SUSPEND
- **L** WAIT EXTERNAL □
- WRITEQ TS

**XCTL** 

**Note: Wait External is Threadsafe, Wait Event is not!**

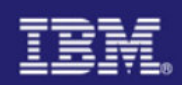

#### Threadsafe API Commands

 $60000$ 

#### **CICS TS 2.3**

- **ASKTIME**
- CHANGE TASK
- DOCUMENT CREATE
- DOCUMENT INSERT
- **DOCUMENT RETRIEVE**
- DOCUMENT SET
- **FORMATTIME**

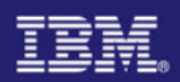

#### Threadsafe API Commands

- CONVERTTIME
- DELETE CONTAINER (CHANNEL)
- GET CONTAINER (CHANNEL)
- **INVOKE WEBSERVICE**
- MOVE CONTAINER (CHANNEL)
- **PUT CONTAINER (CHANNEL)**
- SOAPFAULT ADD
- **SOAPFAULT CREATE**
- SOAPFAULT DELETE
- WEB CONVERSE
- WEB CLOSE
- WEB OPEN
- WEB PARSE URL
- **WEB RECEIVE (Client)**
- WEB SEND (Client)

#### **CICS TS 3.1 New Commands CICS TS 3.1 Existing Commands**

- WEB ENDBROWSE FORMFIELD
- WEB ENDBROWSE HTTPHEADER
- WEB EXTRACT
- WEB READ FORMFIELD
- L WEB READ HTTPHEADER
- г WEB READNEXT FORMFIELD
- WEB READNEXT HTTPHEADER
- г WEB RECEIVE (Server)
- WEB RETRIEVE
- WEB SEND (Server)
- L WEB STARTBROWSE FORMFIELD
- WEB STARTBROWSE HTTPHEADER
- WEB WRITE HTTPHEADER

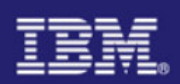

#### Threadsafe SPI Commands

#### **CICS TS 2.2**

- $\overline{\phantom{a}}$ DISCARD DB2CONN
- П DISCARD DB2ENTRY
- DISCARD DB2TRANП
- **INQUIRE DB2CONN** ×
- **INQUIRE DB2ENTRY** ٠
- INQUIRE DB2TRAN
- **INQUIRE EXITPROGRAM** ×
- п INQUIRE TASK
- SET DB2CONN F.
- SET DB2ENTRY I.
- SET DB2TRAN

#### **CICS TS 2.3**

- **INQUIRE WORKREQUEST**
- SET WORKREQUEST
- **INQUIRE DOCTEMPLATE**
- **DISCARD DOCTEMPLATE**

Note: Any new CICS TS 3.1 SPI Commandswill be threadsafe

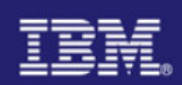

#### Threadsafe XPI Commands

All XPI commands are threadsafe except

 $0000$ 

- DFHDUDUX TRANSACTION\_DUMP
- DFHJCJCX WRITE\_JOURNAL\_DATA

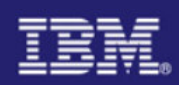

## Steps for Ensuring Threadsafe - DFHEISUP

#### DFHEISUP

- IBM-supplied sample program provided in SDFHSAMP as DFHEILMS
- Sample filters also are provided in SDFHSAMP

#### **Filter DFHEIDTH**

- As provided, looks for CICS commands that give access to shared storage
	- EXTRACT EXIT
	- GETMAIN SHARED
	- ADDRESS CWA
- Can be modified to look for other CICS commands
- H Filter DFHEIDNT

– Contains the filter set for CICS commands that are not threadsafe and will cause a switch to the QR **TCB** 

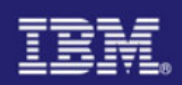

#### Steps for Ensuring Threadsafe - DFHEISUP

- DFHEISUP can provide a summary report of the modules scanned
	- Summary report can be used as input for a detailed report

```
//DFHSCAN EXEC PGM=DFHEISUP,PARM=('SUMMARY,DETAILMODS'),REGION=512M 
//*********************************************************************1/* Sample JCL for running the Load Module Scanner
1/* The CICS Operations and Utilities Guide contains a detailed
//* description of the Load Module Scanner
//* *
//*********************************************************************//STEPLIB DD DSN=CTS220.CICS620.SDFHLOAD,DISP=SHR //SYSPRINT DD SYSOUT=* 
//SYSERR DD SYSOUT=* 
//DFHFLTR DD DSN=CTS220.CICS620.SDFHSAMP(DFHEIDTH),DISP=SHR //DFHDTLDD DSN=USASSC1.MODL, DISP=OLD
//DFHIN DD DSN=USASSC1.CICSR620.P1LIB,DISP=SHR
```
**Note:** Program names found will be put into dataset named on DFHDTL Programs scanned are in dataset named on DFHIN

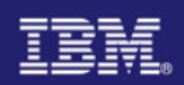

#### Steps for Ensuring Threadsafe - DFHEISUP

**• Output from DFHEISUP 'Summary,DetailMods'** 

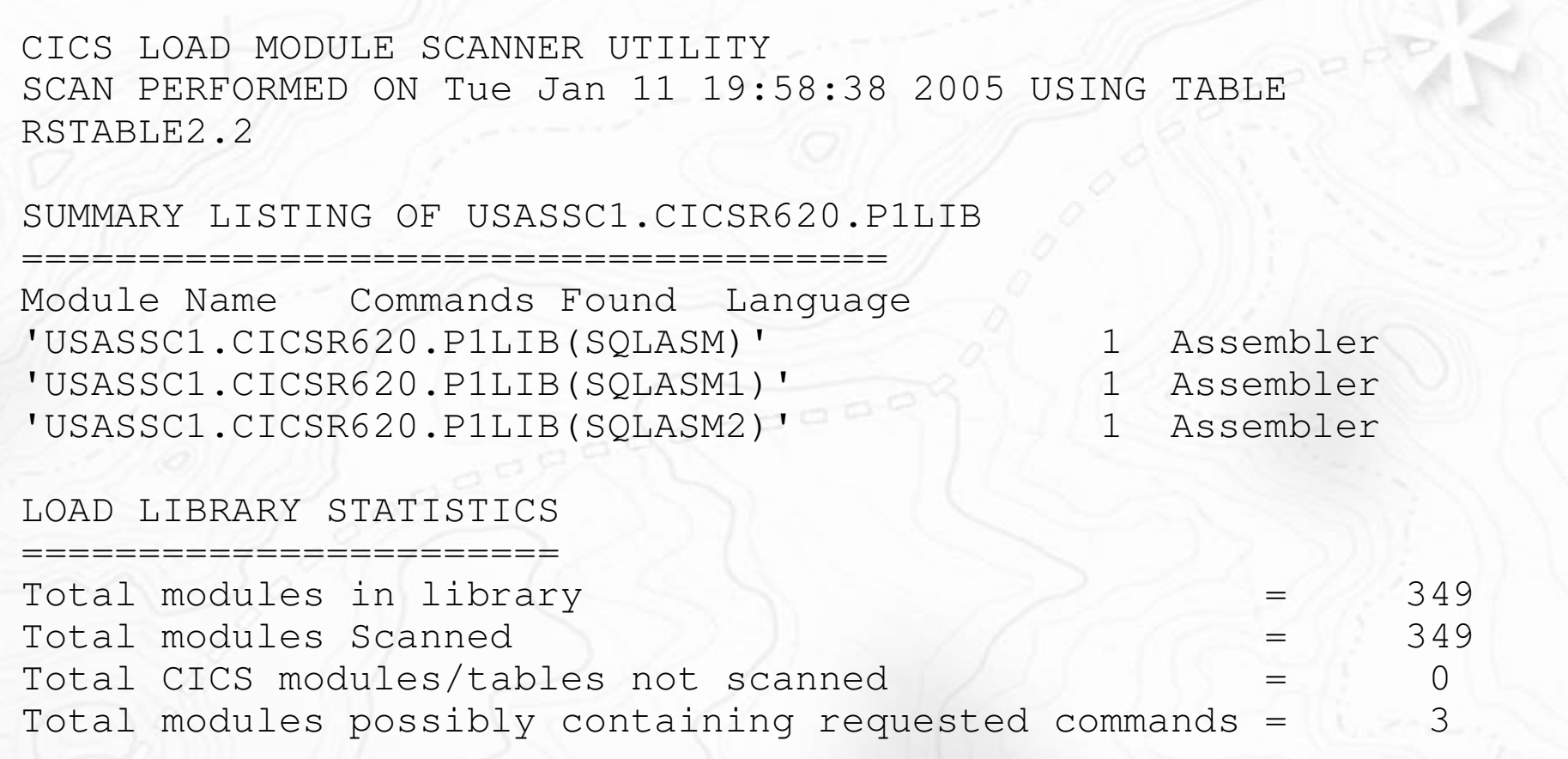

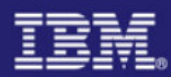

#### Steps for Ensuring Threadsafe - DFHEISUP

#### Use the output from DFHEISUP 'Summary,DetailMods' as input for Detail Report

```
//DFHSCAN EXEC PGM=DFHEISUP,PARM=('DETAIL'),REGION=512M 
//********************************************************************* \sqrt{2} . The set of \sqrt{2} is the set of \sqrt{2} is the set of \sqrt{2}1/* Sample JCL for running the Load Module Scanner
\frac{1}{2}//*/(), and the set of the set of the set of the set of the set of the set of the set of the set of the set of the set of the set of the set of the set of the set of the set of the set of the set of the set of th
1/* The CICS Operations and Utilities Guide contains a detailed
1/* description of the Load Module Scanner
                                                                                    \star
//*********************************************************************//STEPLIB DD DSN=CTS220.CICS620.SDFHLOAD,DISP=SHR //SYSPRINT DD SYSOUT=* 000
//SYSERR DD SYSOUT=* 
//DFHFLTR DD DSN=CTS220.CICS620.SDFHSAMP(DFHEIDTH),DISP=SHR //DFHLIST DD DSN=USASSC1.MODL,DISP=SHR 
//DFHIN DD DSN=USASSC1.CICSR620.P1LIB,DISP=SHR
```
**Note:** DFHLIST dataset contains programs found by 'Summary,Detailmods'

You can use PARM=('DETAIL,ALL') without DD DFHLIST to createDetail Report for all programs contained in DFHIN dataset

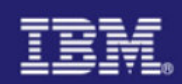

### Steps for Ensuring Threadsafe - DFHEISUP

#### **• Output from DFHEISUP 'Detail'**

=====================================

CICS LOAD MODULE SCANNER UTILITY SCAN PERFORMED ON Tue Jan 11 20:17:29 2005 USING Table RSTABLE2.2 DETAILED LISTING OF DD:DFHLIST

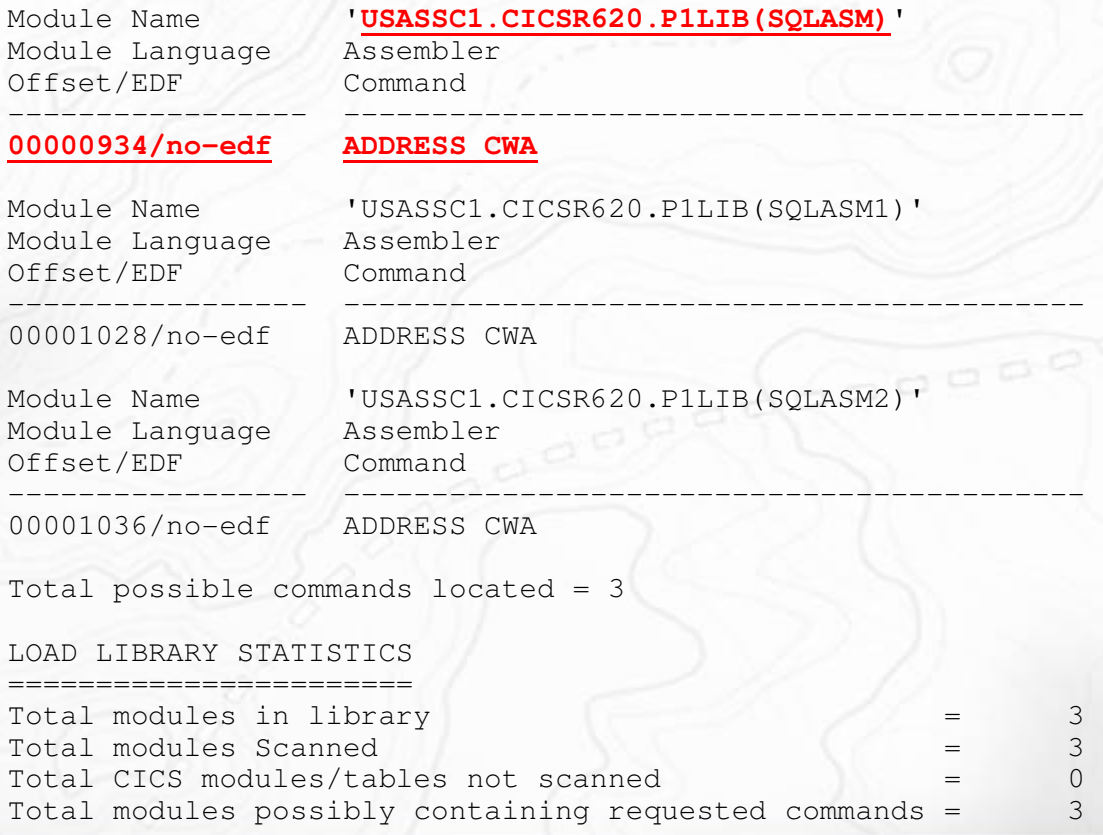

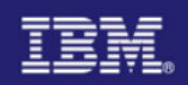

### DFHEISUP APARs

- **PQ73890** DFHEISUP does not list EXEC CICS SEND MAP when the command contains the option MAPONLY
- **PQ76545** ABEND 0C4 in module DFHEISUP scanning application load libraries
- **PQ77185** CEE3204S the system detected a protection exception (SYSTEM COMPLETION CODE=0C4).
- **PQ78531** Fixes a storage leak and the use of PDS with large number of members
- **PQ82603** Running DFHEISUP returns an undocumented error message. A new table (DFHEIDAL) is introduced which contains all commands and DFHEIDNT which lists all non threadsafe commands.
- **PQ87863** ASKTIME ABSTIME listed as non-threadsafe in filter DFHEIDNT
- **PQ99113**  DFHEISUP with parameter PARM=('DETAIL, ALL') displays offsets beyond the end of the programs

П

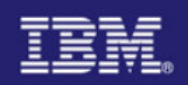

#### Steps for Ensuring Threadsafe – RENTPGM=PROTECT

#### DFHSIT Parameter RENTPGM=PROTECT

–Specifies you want CICS to allocate the read-only DSAs ( RDSA and ERDSA) from read-only key-0 protected storage

– RDSA for RMODE(24) programs and the ERDSA for RMODE(ANY) programs

–Any attempt to overwrite the program will result in message DFHSR0622 and an ABEND0C4

– Programs running in key-zero or supervisor state can still overlay RDSA and ERDSA

**DFHSR0622** An attempt to overwrite the RDSA has caused the abend which follows

**DFHAP0001** An abend (code 0C4/AKEA) has occurred at offset X'00000ACC' in module SQLSPIN.

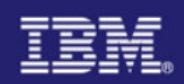

#### Checking Concurrency – DFH0STAT

Install Group DFH\$STAT from DFHCSD and run Transaction STAT

```
Sample Program - CICS Statistics Print 01/29/2005 14:21:14 
Type in destination fields if required. Press Enter to print Jobname. . . : IYNXV 
Applid . . . : IYNXV Sysid. . . . : ISC1 Node . . . . . * Type in a valid Node. * is default

Userid . . . . * Type in a valid Userid. * is default Class. . . . A Type in a valid Class. A is default
    Abbreviated. . B Type U or N for abbreviated report. B is default
Current Statistics Settings Statistics Recording. : ON Collection Interval . . . : 03:00:00<br>Last Reset Time . . . : 12:00:00 Elapsed Time Since Reset. : 02:21:14
    Last Reset Time \ldots : 12:00:00 Elapsed Time Since Reset. : 02:21:14<br>Next Collection \ldots : 15:00:00 End-of-Day Time \ldots . . . : 00:00:00
                                            End-of-Day Time . . . . . : 00:00:00F1=Help F2=Refresh F3=Exit F4=Report Selection F5=Print
```
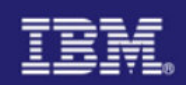

#### Checking Concurrency – DFH0STAT

Ensure you select DB2 Connection and Entries Ensure you select User Exits and Global User Exits

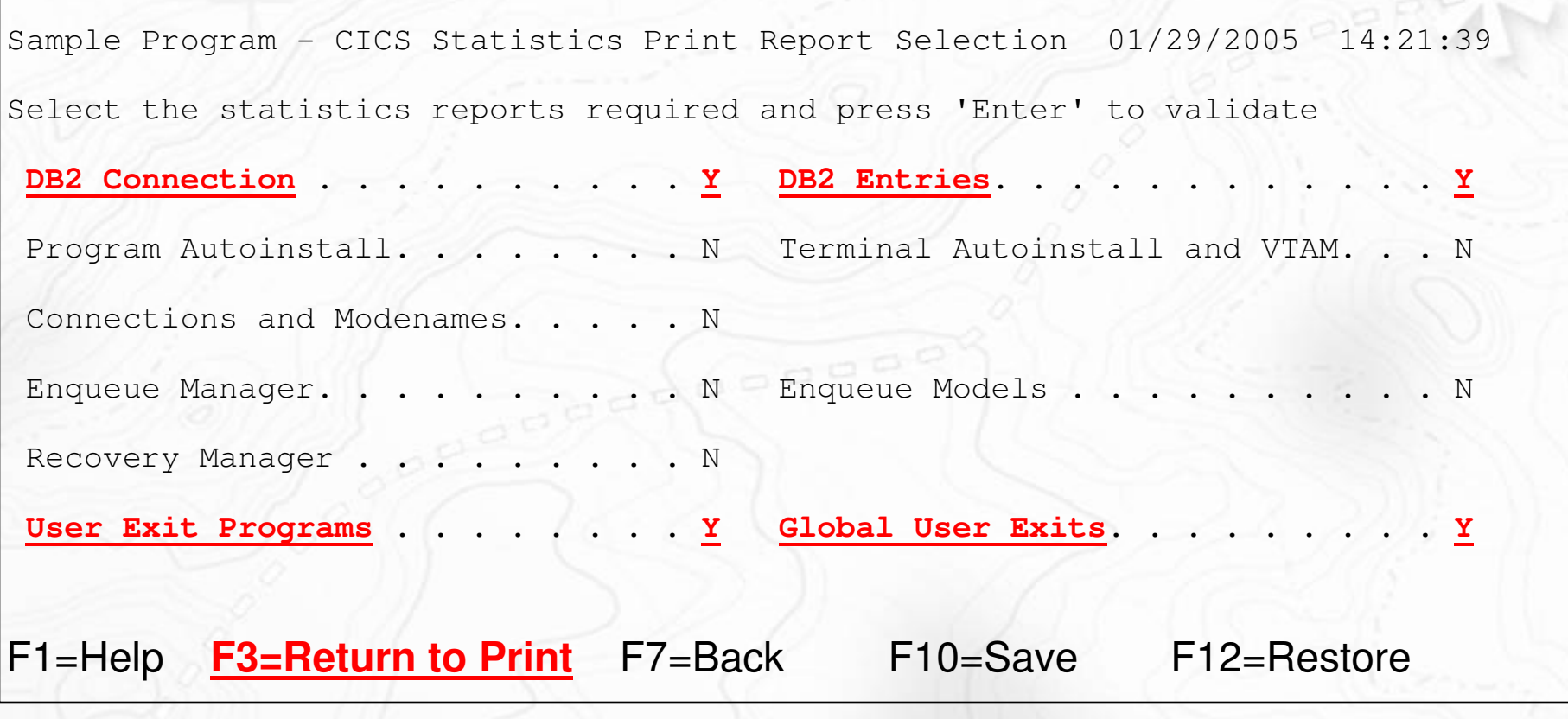

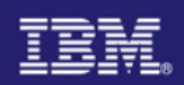

#### Checking Concurrency – DFH0STAT

Sample Program - CICS Statistics Print 01/29/2005 14:22:43 Type in destination fields if required. Press Enter to print Jobname. . . : IYNXV Applid . . . : IYNXV Sysid. . . . : ISC1 Node . . . . \* Type in a valid Node. \* is default Userid . . . . \* Type in a valid Userid. \* is default Class. . . . . A Type in a valid Class. A is default Abbreviated. . B Type U or N for abbreviated report. B is default Current Statistics Settings Statistics Recording. : ON Collection Interval . . . : 03:00:00<br>Last Reset Time . . . : 15:00:00 Elapsed Time Since Reset. : 00:02:42 Last Reset Time . . . : 15:00:00 Elapsed Time Since Reset. : 00:02:42<br>Next Collection . . . : 18:00:00 End-of-Dav Time . . . . . : 00:00:00 End-of-Day Time . . . . . :  $00:00:00$ **Statistics print successfully completed**F1=Help F2=Refresh F3=Exit F4=Report Selection **F5=Print**

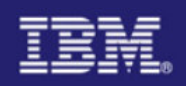

#### Checking Concurrency – DFH0STAT

#### User Exit Report

#### **User Exit Programs**

 $\overline{\phantom{a}}$  , and the contract of the contract of the contract of the contract of the contract of the contract of the contract of the contract of the contract of the contract of the contract of the contract of the contrac

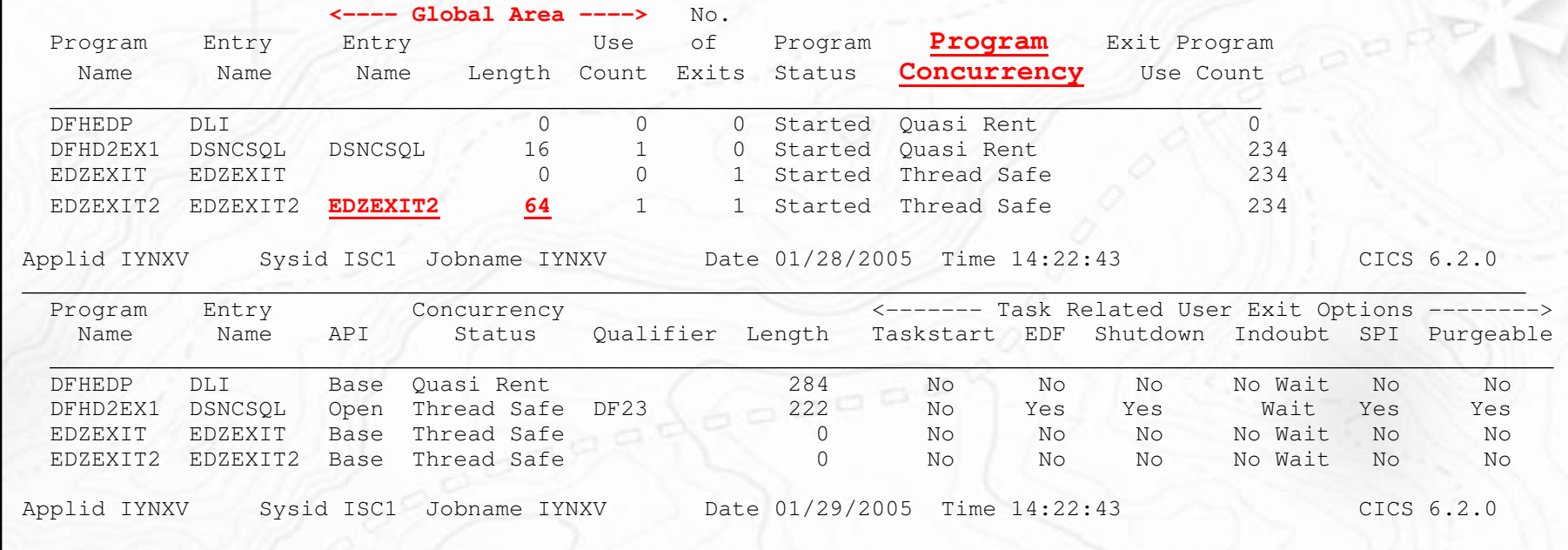

Note: EDZEXIT2 is defined as threadsafe and utilizes a Global Workarea

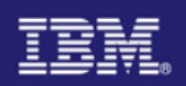

#### Checking Concurrency – DFH0STAT Notes

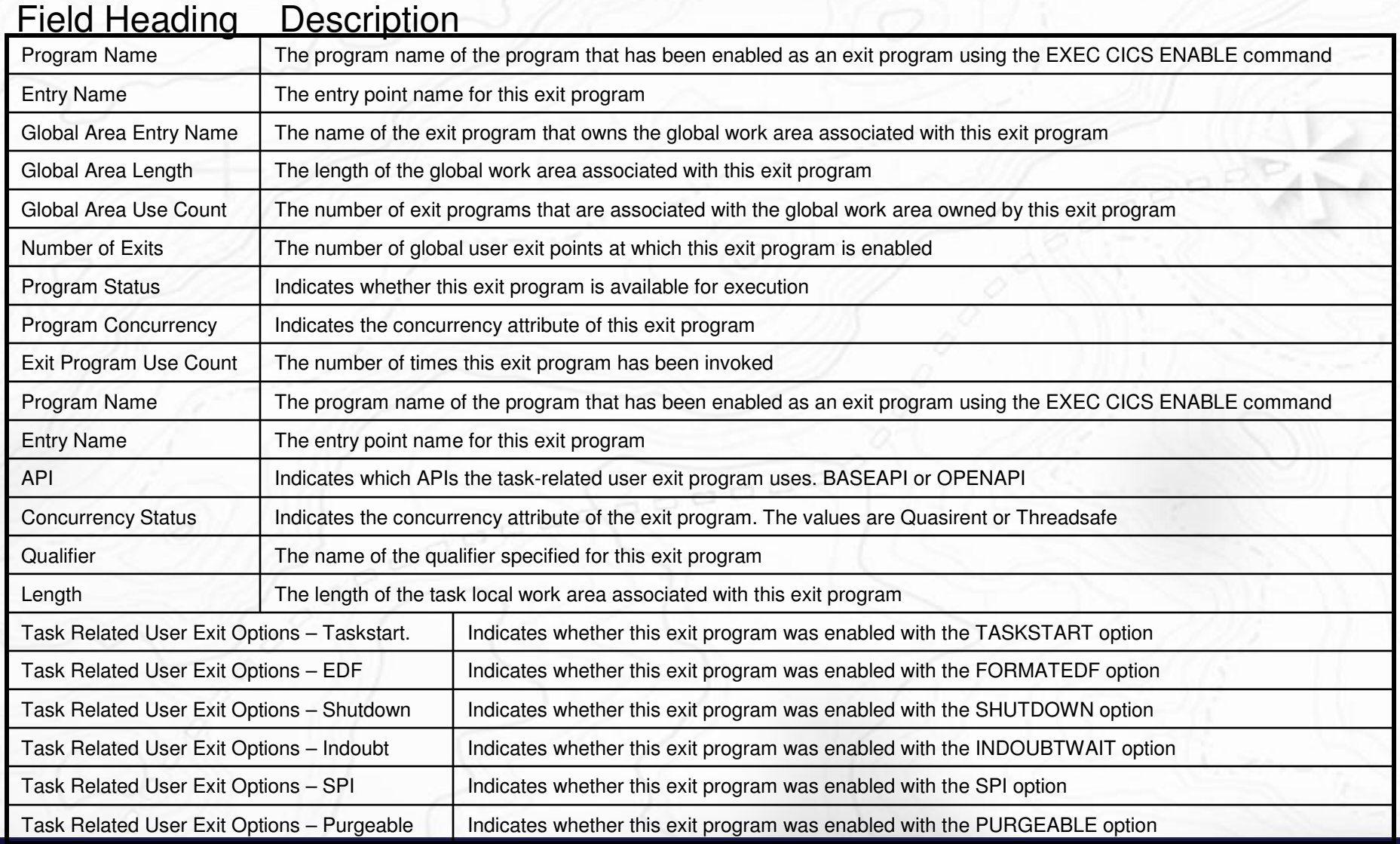

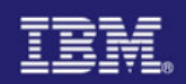

**urrency:** 

#### Checking Concurrency – DFH0STAT

#### Global User Exit Report

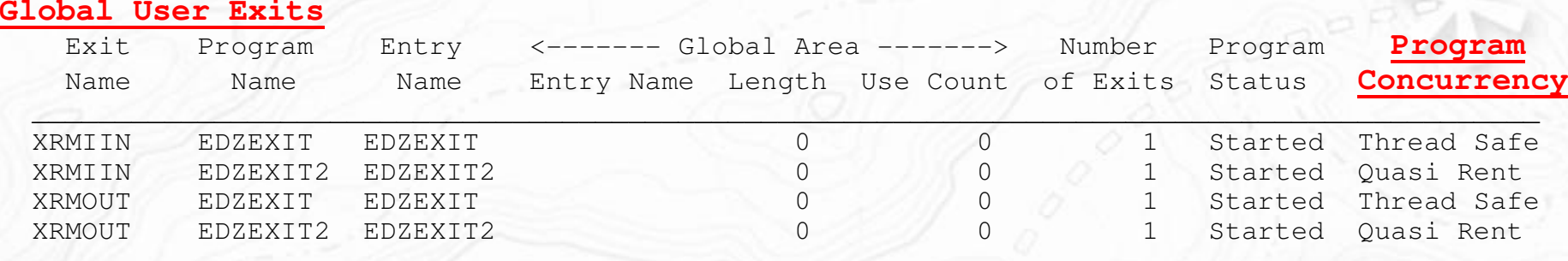

 $\left(\frac{1}{a^{a^{a^a}}}\right)^{a^{a^{a^a}}}$ 

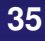

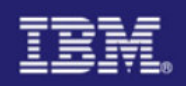

### Checking Concurrency – DFH0STAT Notes

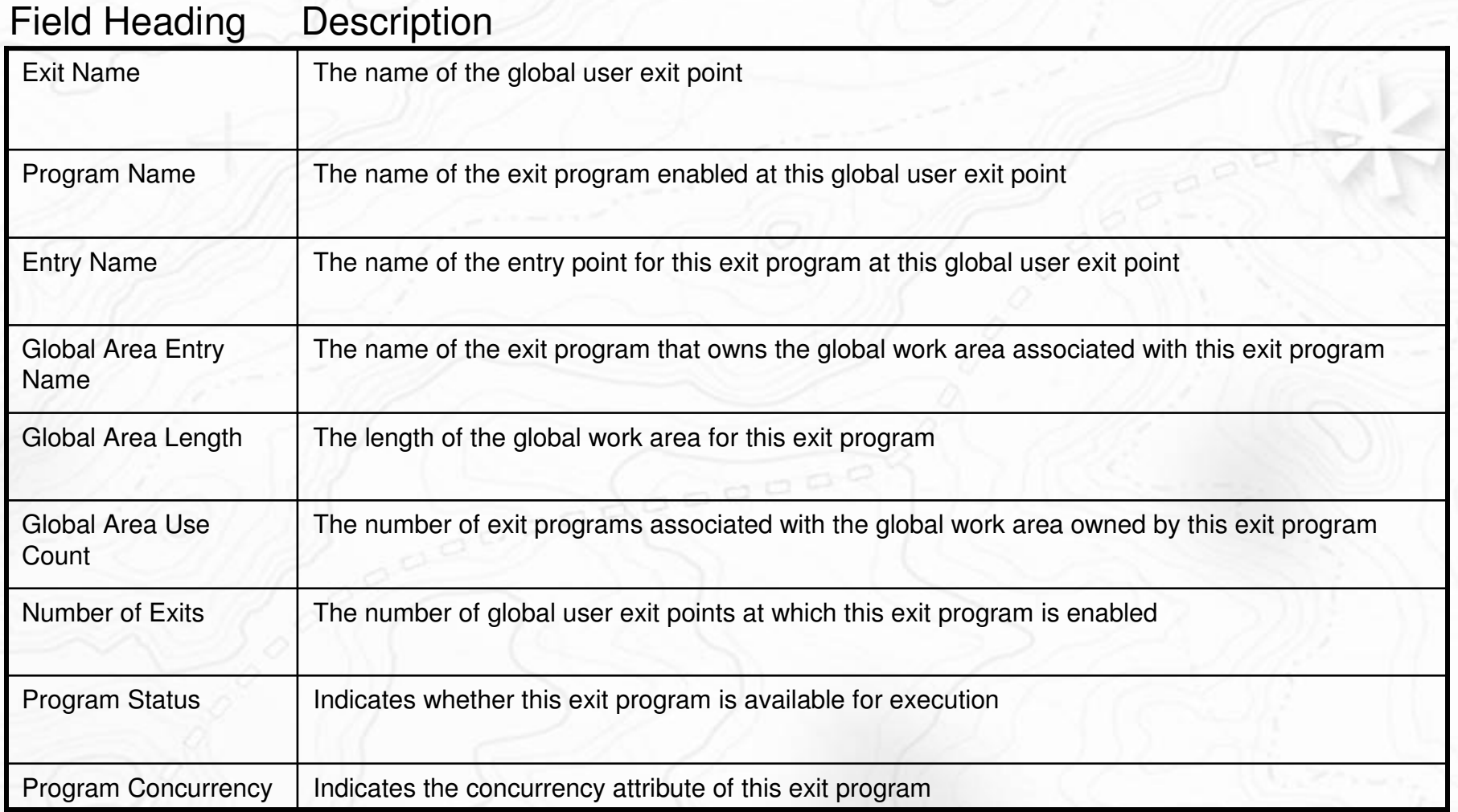

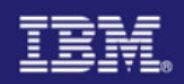

### Checking Concurrency – DFH0STAT

#### DB<sub>2</sub> Connection Report

DB2 Connection

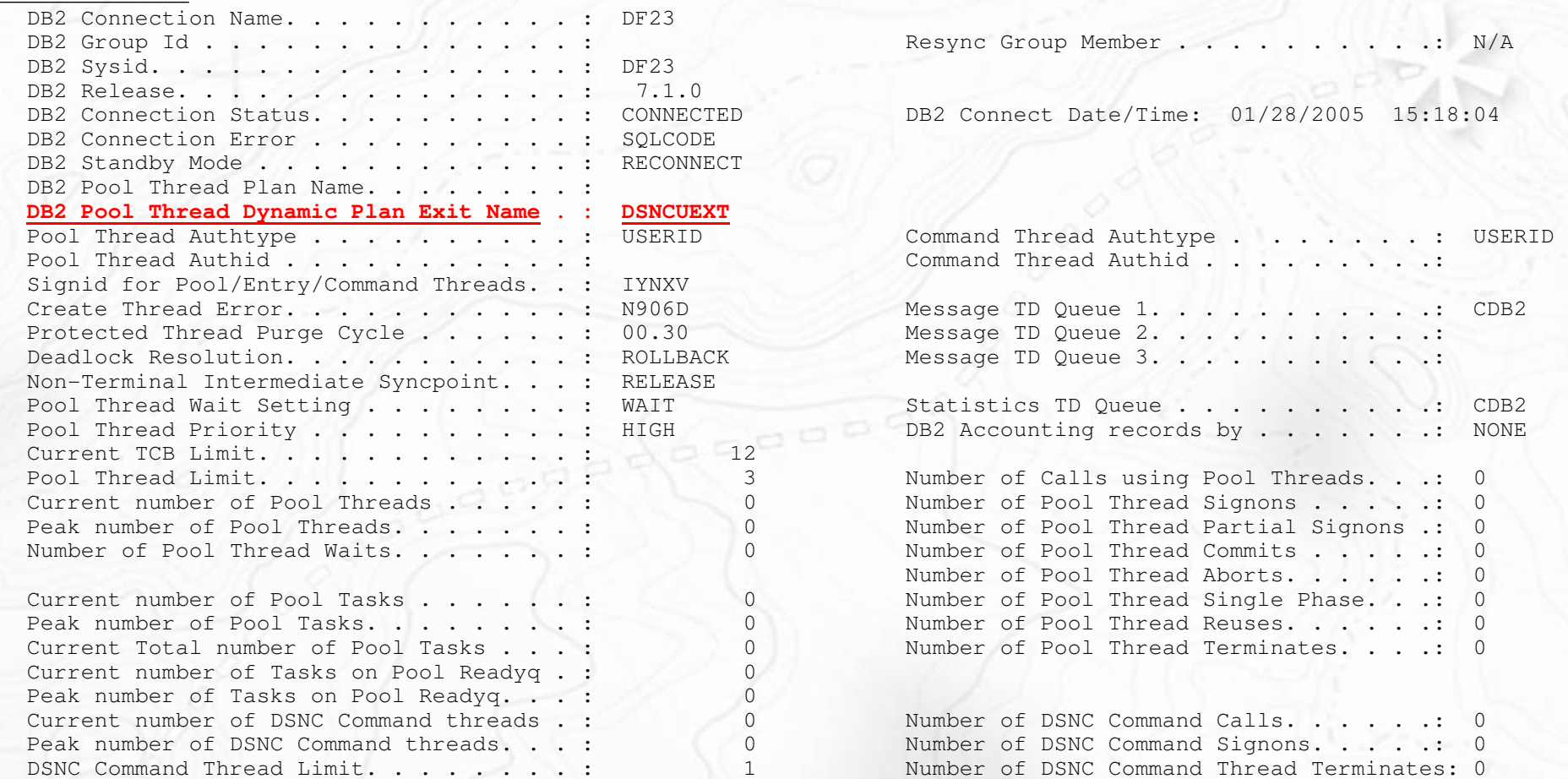

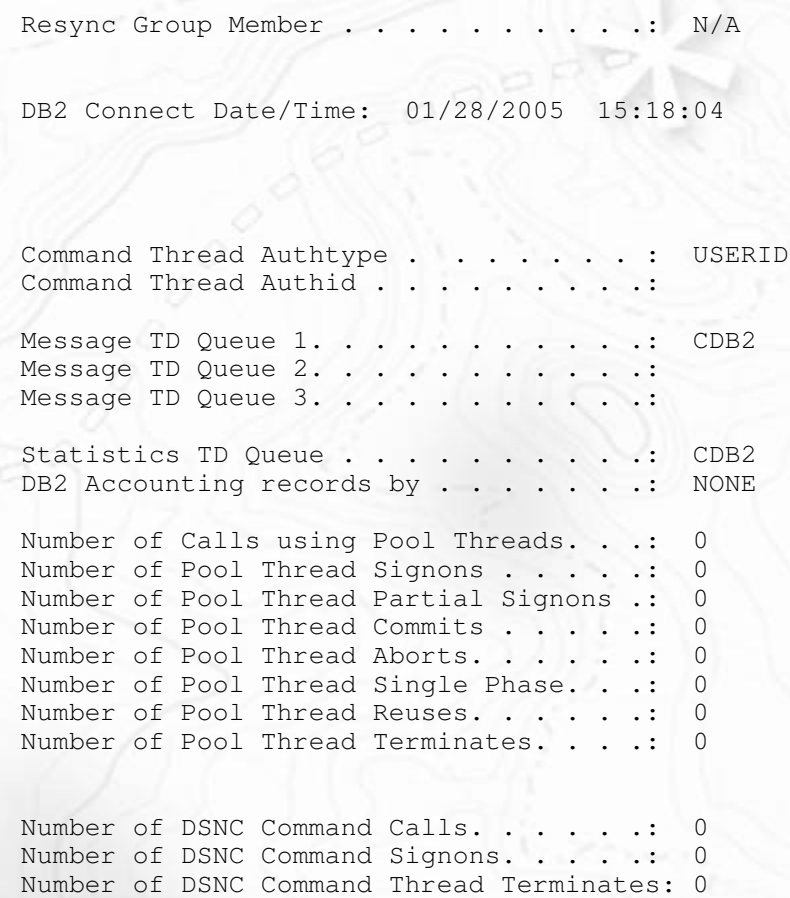

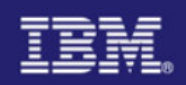

### Checking Concurrency – CEDA

#### CEDA V PROGRAM(DSNCUEXT)

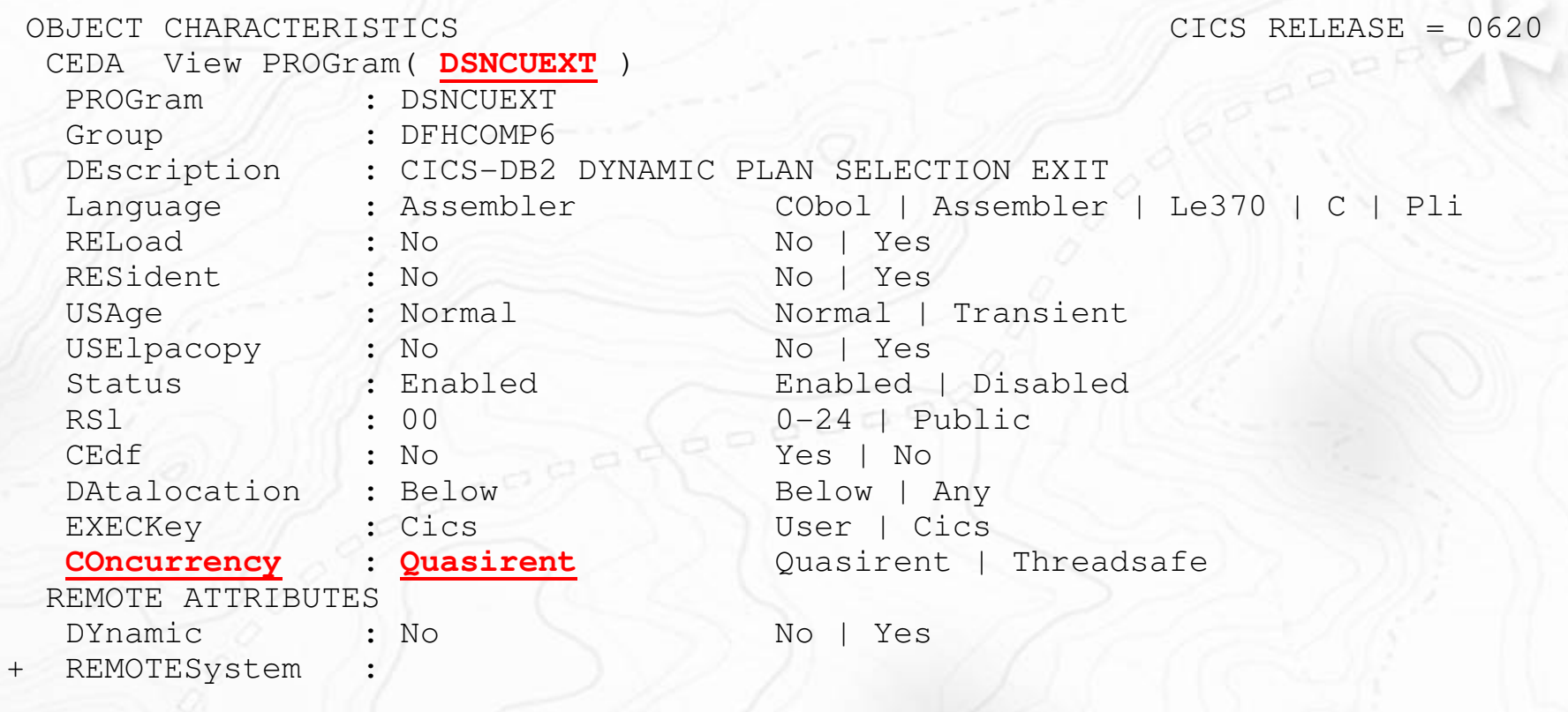

Note: PQ67351 provided Threadsafe Dynamic Plan Exit DFHD2PXT

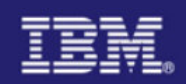

### Checking Concurrency – DFH0STAT

#### **DB2 Entries Report**

#### DB2 Entries

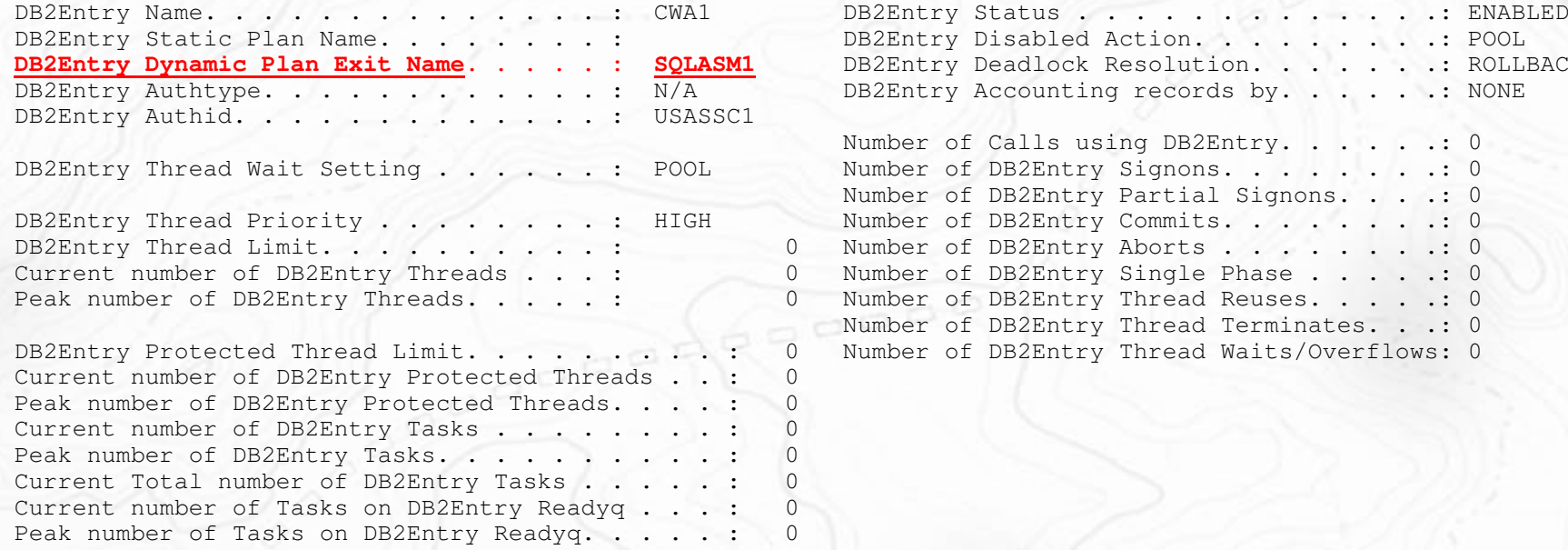

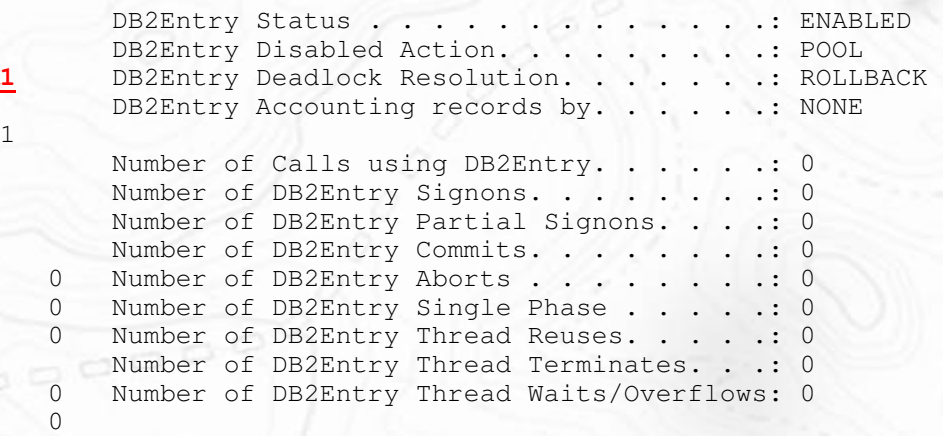

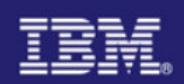

#### Checking Concurrency - CEMT

I PROGRAM(**SQLASM1**) STATUS: RESULTS - OVERTYPE TO MODIFY Prog(SQLASM1 ) Leng(0000000744) Pro Ena Pri Ced Res(000) Use(0000000000) Bel Uex Ful **Thr**

 $a\sqrt{a}$ 

SYSID=ISC1 APPLID=IYNXV RESPONSE: NORMAL TIME: 15.22.32 DATE: 01.02.05

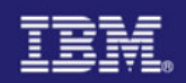

#### Threadsafe Problem One

**DFHPG0001** An abend (code 0C1/AKEA) has occurred at offset X'FFFF' in module DFHPGPG

DFHME0116 (Module:DFHMEME) CICS symptom string for message DFHPG0001 is PIDS/5697E9300 LVLS/620 MS/DFHPG0001 RIDS/DFHPGPG PTFS/UQ94391 AB/S00C1 AB/UAKEA ADRS/0000FFFF

DFHDU0201 ABOUT TO TAKE SDUMP. DUMPCODE: PG0001 , DUMPID: 1/0043

**DFHXM0001** An abend (code ---/APGB) has occurred at offset X'0D4A' in module DFHXMTA

DFHME0116 (Module:DFHMEME) CICS symptom string for message DFHXM0001 is PIDS/5697E9300 LVLS/620 MS/DFHXM0001 RIDS/DFHXMTA PTFS/UQ85452 AB/UAPGB ADRS/00000D4A

DFHDU0201 ABOUT TO TAKE SDUMP. DUMPCODE: XM0001 , DUMPID: 1/0044

**DFHAP0001** An abend (code 0C1/AKEA) has occurred at offset X'000007E0' in module **SQLSPIN**

DFHME0116 (Module:DFHMEME) CICS symptom string for message DFHAP0001 is PIDS/5697E9300 LVLS/620 MS/DFHAP0001 RIDS/DFHSRP PTFS/UQ83467 AB/S00C1 AB/UAKEA RIDS/SQLSPIN ADRS/000007E0

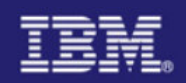

#### Threadsafe Problem One

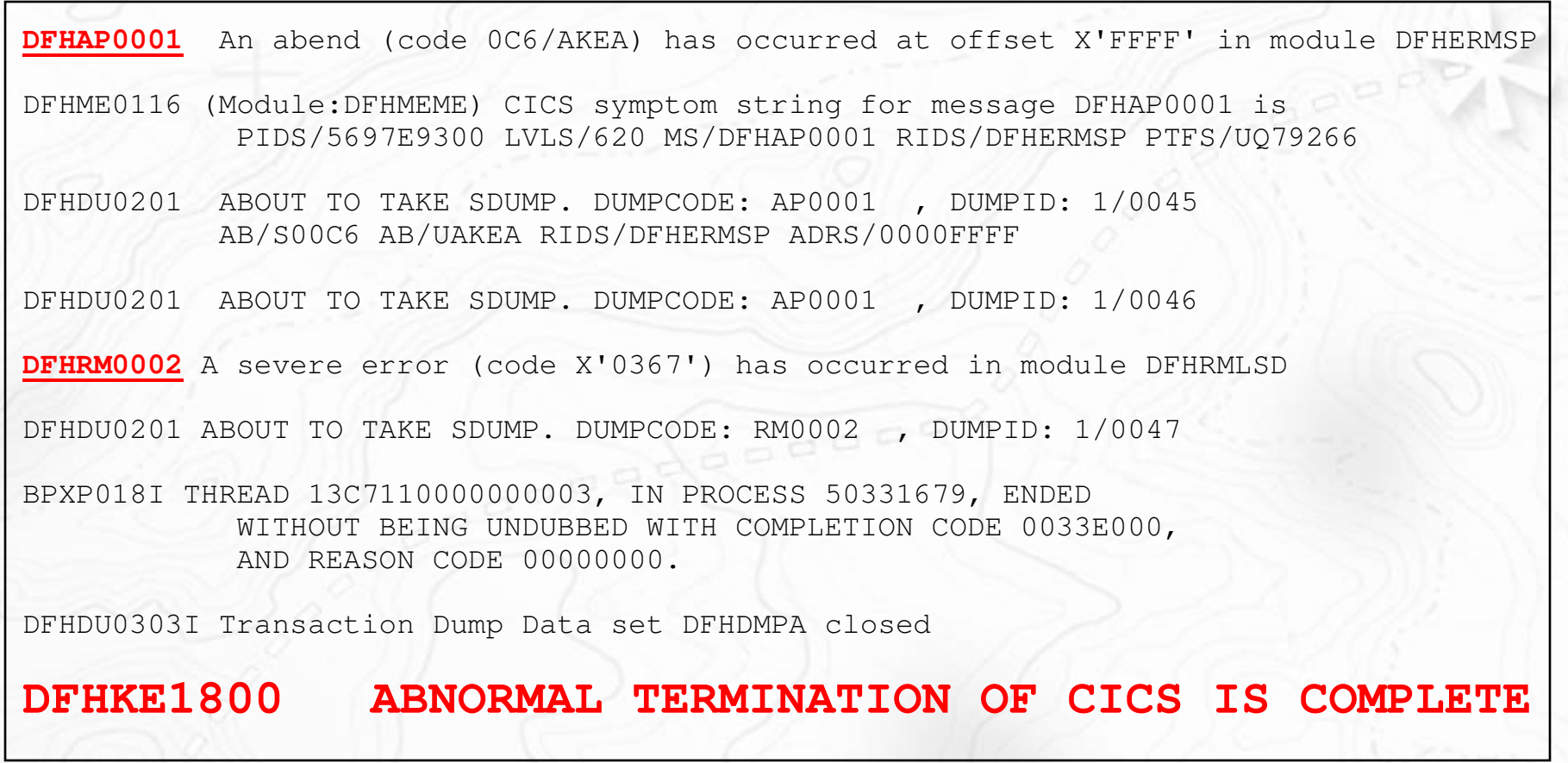

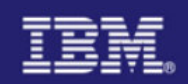

#### Threadsafe Problem One – KE=3

=== DUMP SUMMARYDUMPID: 1/0043DUMPCODE: PG0001DATE/TIME: 20/12/04 15:55:54 (LOCAL) MESSAGE: DFHPG0001 An abend (code 0C1/AKEA) has occurred at offset X'FFFF' in module DFHPGPG

===KE: Kernel Domain KE\_TASK Summary

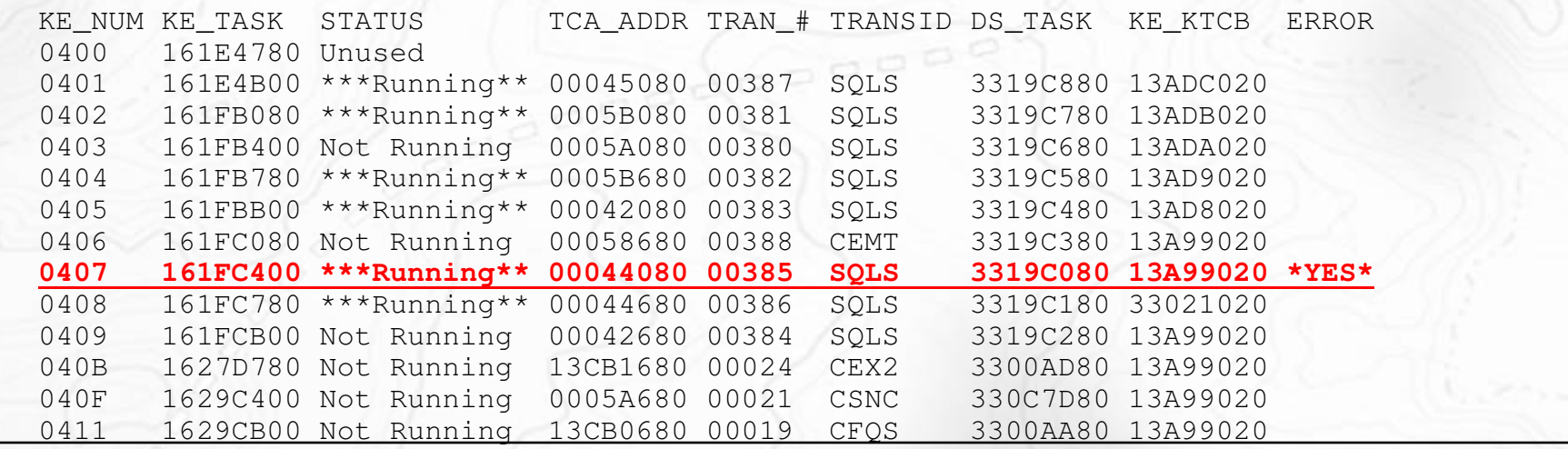

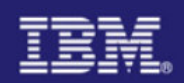

#### Threadsafe Problem One – KE=3

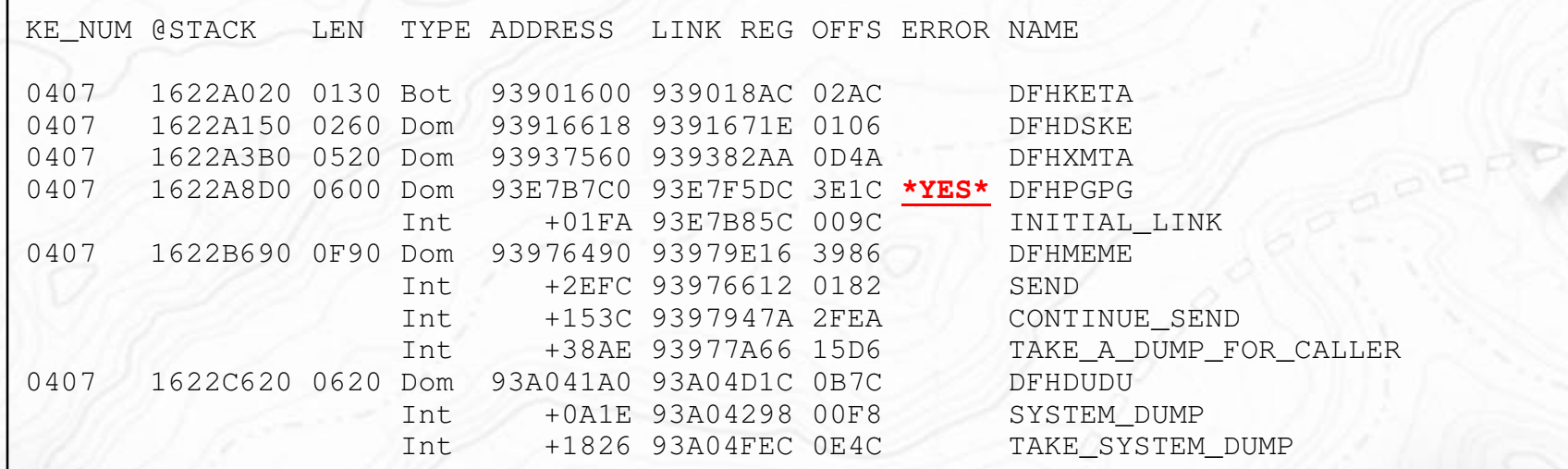

#### PG=3

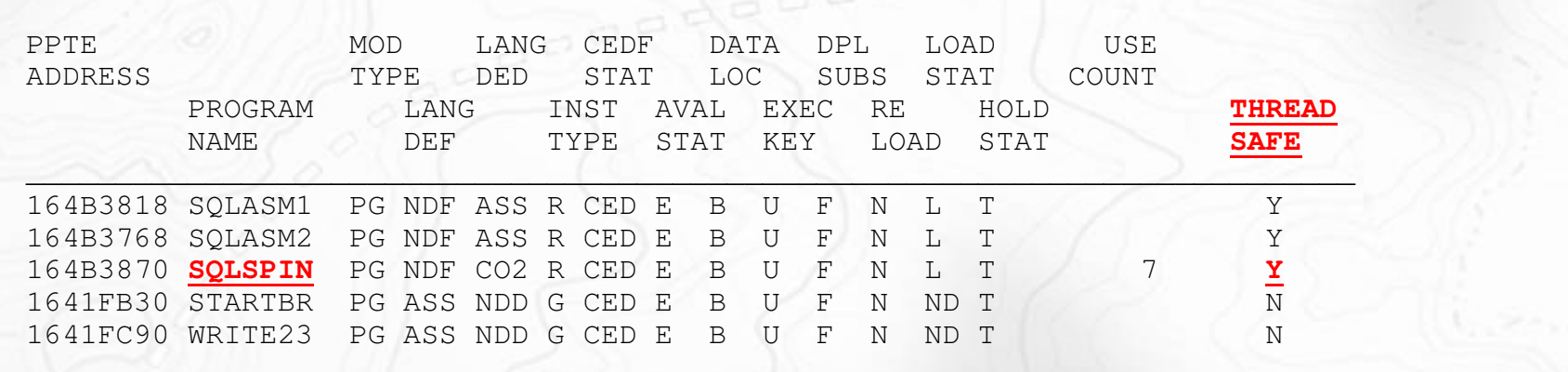

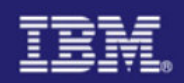

#### Threadsafe Problem One – COBOL Program SQLSPIN

MOVE 1 TO COUNTER. PERFORM WITH TEST BEFORE UNTIL COUNTER > 20 EXEC SQL SELECT \* INTO :VVEMP FROM DSN8710.EMP WHERE EMPNO  $=$  '000990' END-EXEC **CALL 'ASMSETR' END-CALL**ADD 1 TO COUNTER END-PERFORM. MOVE 'TRANSACTION COMPLETED.' TO LOGMSG EXEC CICS SEND FROM(LOGMSG) LENGTH(22) ERASE END-EXEC. END-MAIN.

Note: Static and Dynamic Called programs will run on the current TCB ASMSETR is a Static Called program and will run on the L8 TCB

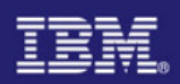

#### Threadsafe Problem One – What we know so far

- CICS Region terminated with DFHKE1800
	- Prior ABEND0C1 in user program SQLSPIN
- ۰ Task 00385 transaction SQLS program SQLSPIN suffered the original abend
- ٠ SQLSPIN is a COBOL program defined as Threadsafe
- SQLSPIN Issued DB2 Select command and called Assembler program ASMSETR

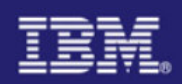

#### Threadsafe Problem One – Assembler Program

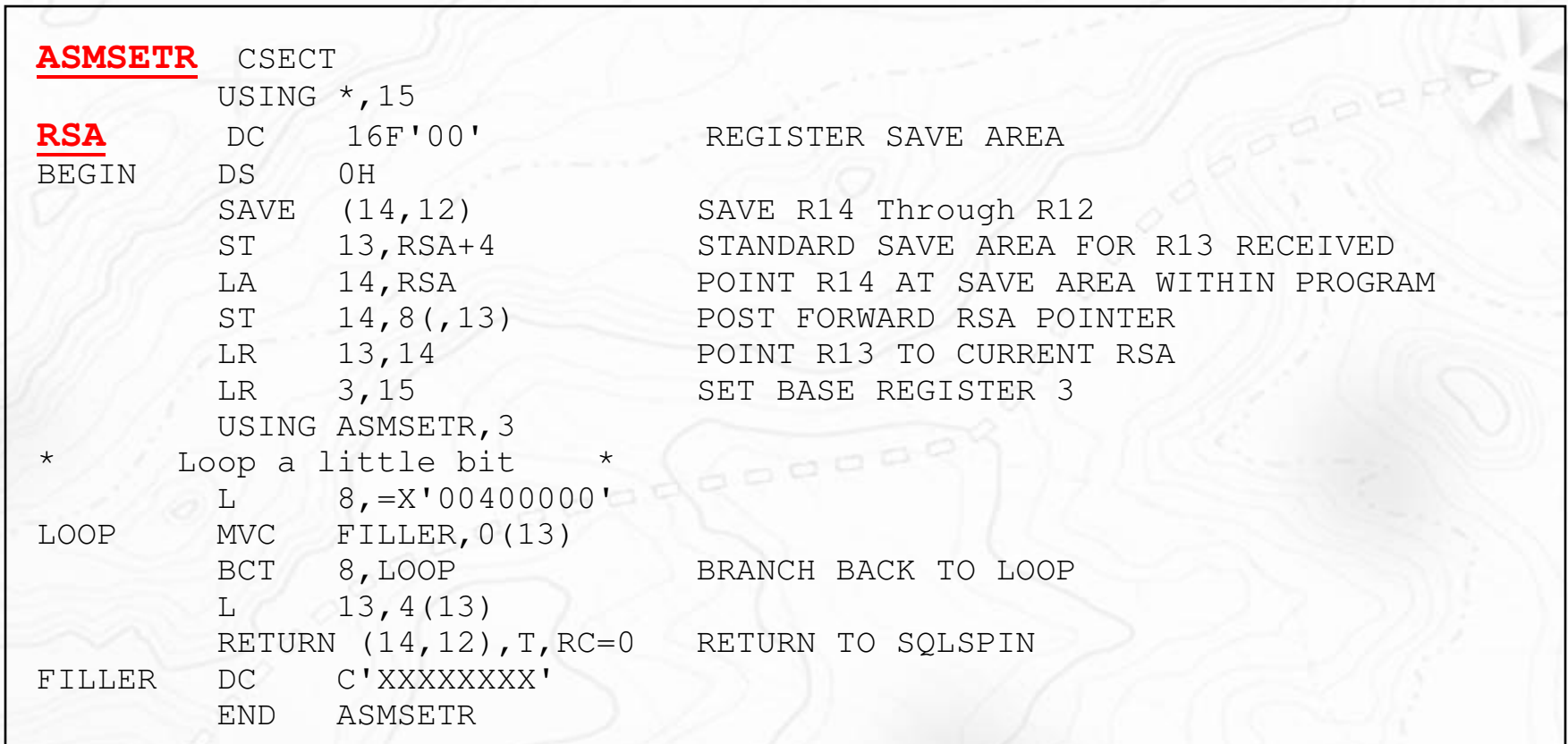

Note: ASMSETR is called on L8 TCB

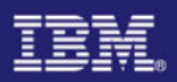

#### Threadsafe Problem One – TR=2

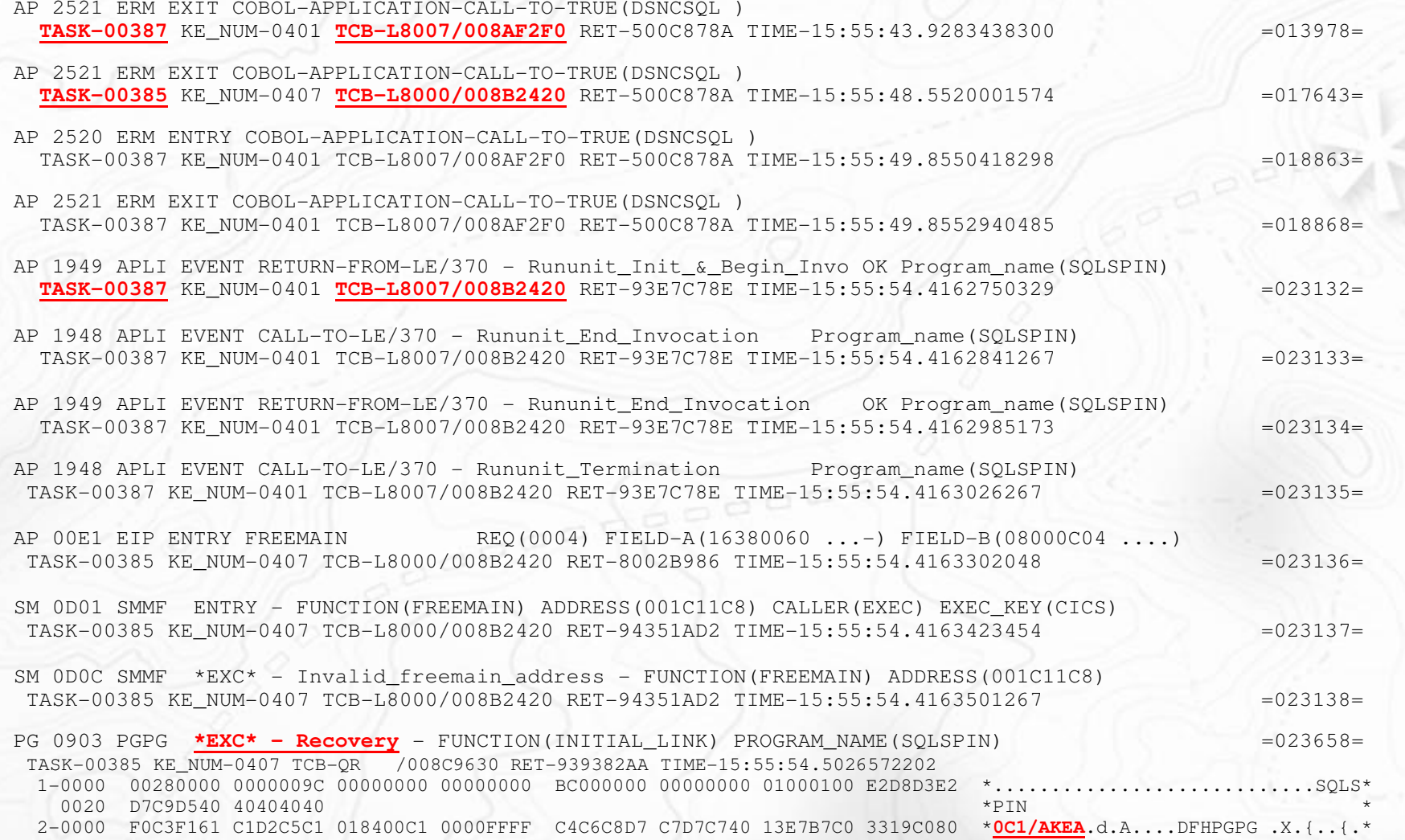

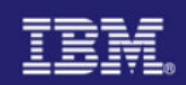

#### Threadsafe Problem One - What We Know

- CICS Region terminated with DFHKE1800
	- Prior ABEND0C1 in user program SQLSPIN
- . Task 00385 transaction SQLS program SQLSPIN suffered the original abend
- SQLSPIN is a COBOL program defined as Threadsafe
- SQLSPIN Issued DB2 Select command and called Assembler program ASMSETR
- ASMSETR will run on the L8 TCB since it was invoked with a CALL
- ASMSETR stores R13 and calling registers within itself and loops
- a. Two L8 TCBs can both be in ASMSETR at the same time and pickup the wrong registers

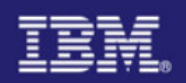

#### Threadsafe Problem One – Detection and Prevention

- $\mathcal{C}$ **Detection** 
	- This problem would have been detected if the load module containing the COBOL and Assembler program had been Link-Edited with the RENT attribute
		- Since ASMSETR stores within itself you would receive an ABEND0C4 when trying to update the Read Only DSA
- m. Prevention
	- Make the call to ASMSETR using EXEC CICS LINK or XCTL and ensure it is defined as Quasirent

 $600000$ 

Note: ASMSETR gains control by a static call so there is no need for a CICS RDO program definition, it is Link-Edited with the COBOL program SQLSPIN. Even if ASMSETR was a dynamic call program defined as Quasirent, CICS would not switch TCBs. This is due to CICS Only knowing about the original program.

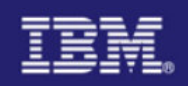

#### Threadsafe Problem Two

- **Problem is described as yearly bonus totals for executives are being given to non**executives
- **Program to figure bonuses has just been defined as threadsaferally** П

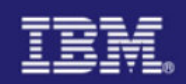

#### Threadsafe Problem Two - Program

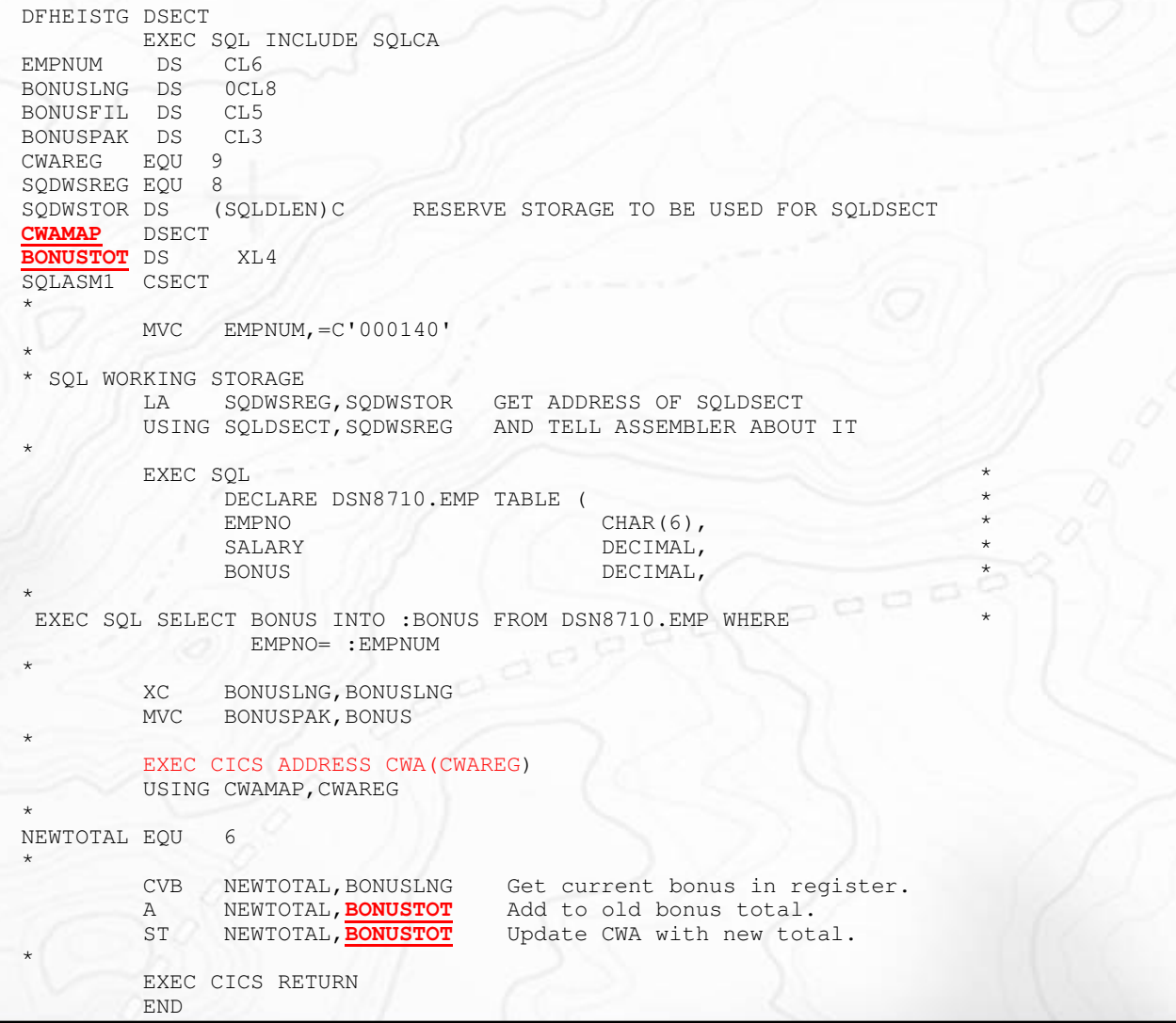

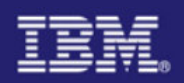

#### Threadsafe Problem Two – Detection and Prevention

 $0000$ 

#### m. **Detection**

- DFHEISUP would have caught the EXEC CICS ADDRESS(CWA)
- m. Prevention
	- EXEC CICS ENQUEUE and DEQUEUE around the update to the CWA
	- Compare and Swap (CS) or Compare Double and Swap (CDS) for Assembler programs
	- Test and Set (TS) instruction for Assembler programs
	- Change RDO Program Definition to Quasirent

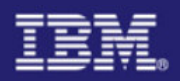

#### Threadsafe Problem Three

 $\mathcal{L}_{\mathcal{A}}$  Problem is describes as number of transactions started does not match CICS statistics – Program for BIGG defined as OPENAPI

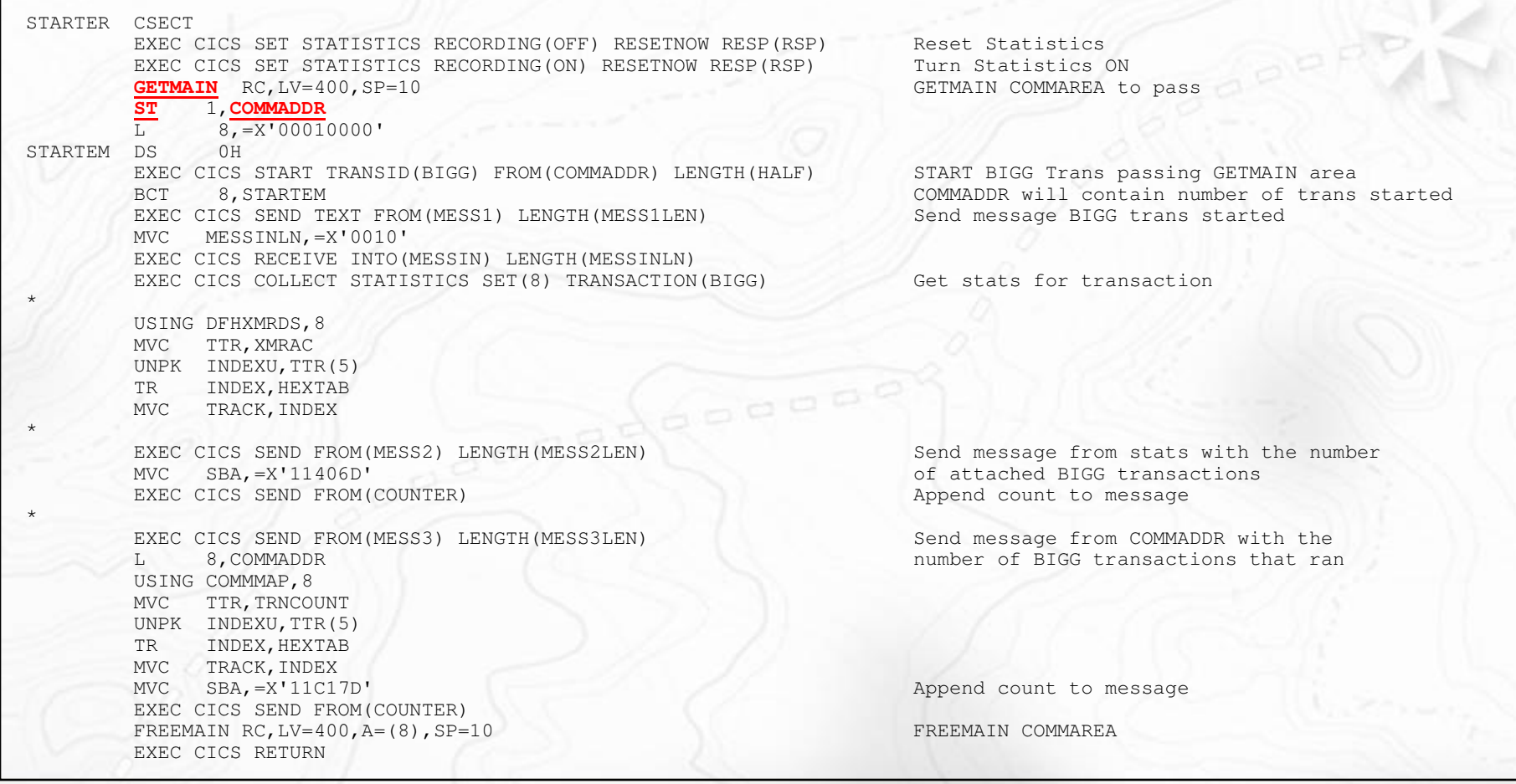

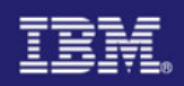

#### Threadsafe Problem Three

- **Transaction BIGG adds one to commarea and returns**
- Commarea count versus EXEC CICS Statistic counts after BIGG transaction was started  $\overline{\phantom{a}}$ 65536 times

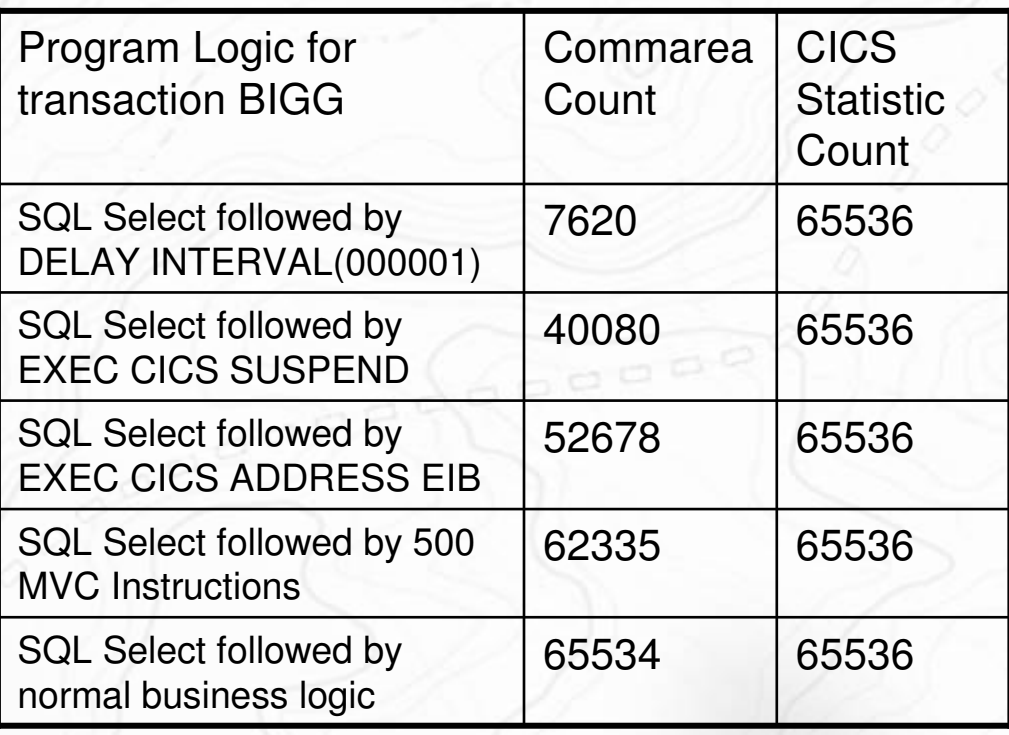

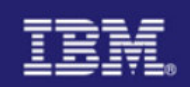

#### Problem Three – Detection and Prevention

- I. No supplied way to detect the MVS Getmain of the storage used for the Commarea
	- DFHEISUP would not detect this MVS Macro
	- RENTPGM=PROTECT would not cause an Abend since the program is not storing the shared storage within itself
- ۰ Prevent by serializing access to COMMADDR in started transactions

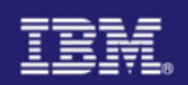

#### **Summary**

- r. Defining a program as threadsafe is not a guarantee the program logic is threadsafe
- $\mathcal{L}$  Use supplied tools for initial pass at making your program threadsafe
	- DFHEISUP
	- RENTPGM=PROTECT
- ۰ Test your program under heavy loads to ensure desired results
- П Enjoy the benefits of threadsafe and the Open Transaction Environment

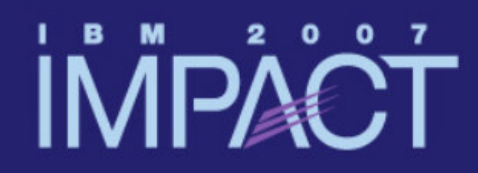

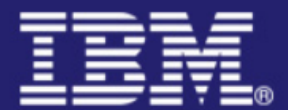

# **Questions and Answers**

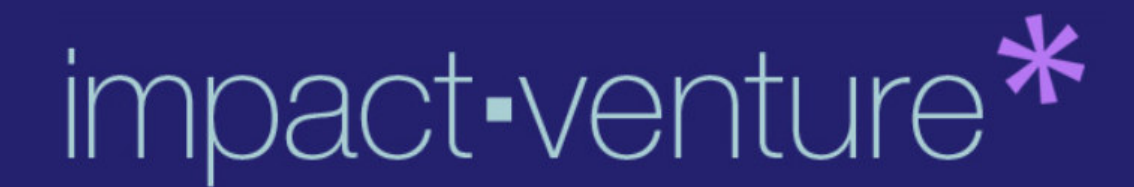